**SEEE: SHUBEPCUTET UTMO** 

# **Павленко Н.А., Сагайдачная Е.А., Чертов А.Н.**

# **ФИЗИЧЕСКИЕ ОСНОВЫ ПОСТРОЕНИЯ ОПТИКО-ЭЛЕКТРОННЫХ ПРИБОРОВ**

## **УЧЕБНО-МЕТОДИЧЕСКОЕ ПОСОБИЕ**

## **МЕТОДИЧЕСКИЕ УКАЗАНИЯ К ВЫПОЛНЕНИЮ ЛАБОРАТОРНЫХ РАБОТ**

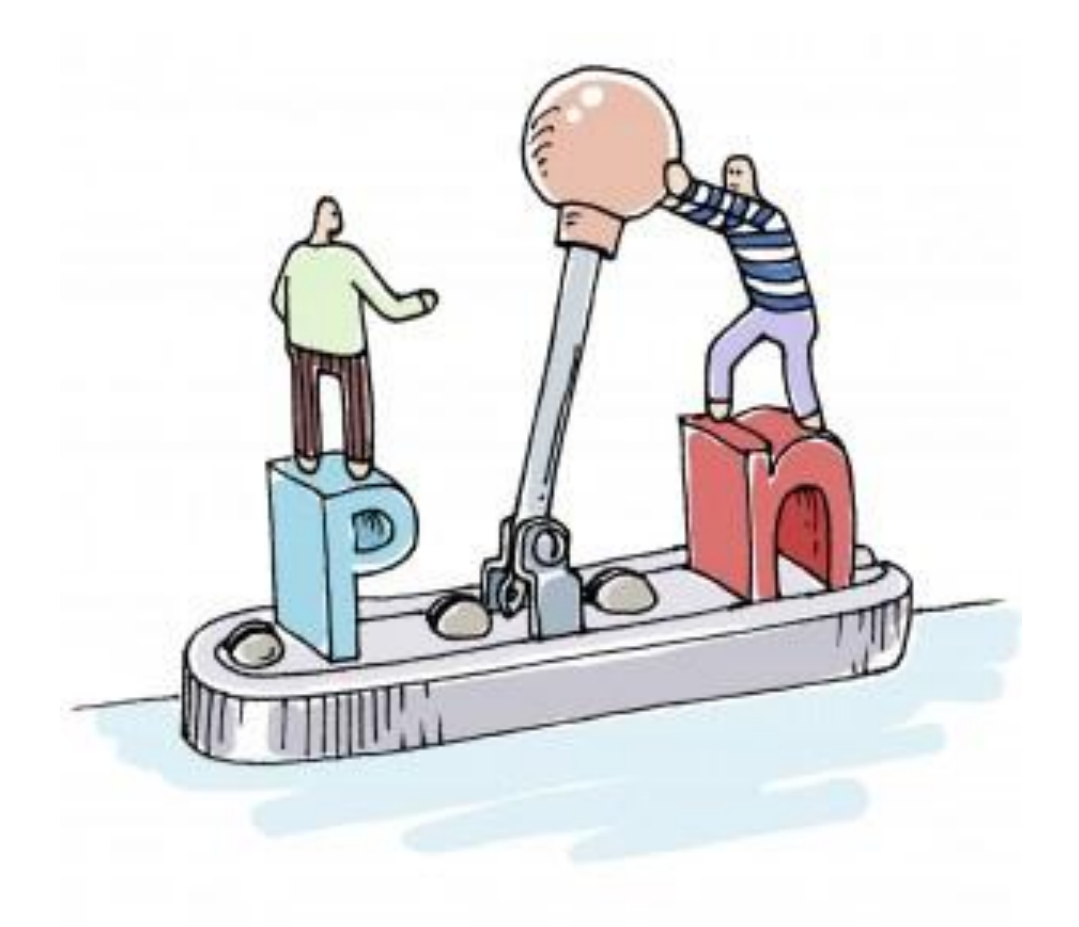

**Санкт-Петербург 2017**

# **МИНИСТЕРСТВО ОБРАЗОВАНИЯ И НАУКИ РОССИЙСКОЙ ФЕДЕРАЦИИ**

## **УНИВЕРСИТЕТ ИТМО**

**Павленко Н.А., Сагайдачная Е.А., Чертов А.Н.**

# **ФИЗИЧЕСКИЕ ОСНОВЫ ПОСТРОЕНИЯ ОПТИКО-ЭЛЕКТРОННЫХ ПРИБОРОВ**

## **УЧЕБНО-МЕТОДИЧЕСКОЕ ПОСОБИЕ**

## **МЕТОДИЧЕСКИЕ УКАЗАНИЯ К ВЫПОЛНЕНИЮ ЛАБОРАТОРНЫХ РАБОТ**

РЕКОМЕНДОВАНО К ИСПОЛЬЗОВАНИЮ В УНИВЕРСИТЕТЕ ИТМО по направлению подготовки специалистов 12.05.01 – «Электронные и оптико-электронные приборы и системы специального назначения» в качестве учебного издания для реализации основных профессиональных образовательных программ высшего образования специалитета

# **SHOW: YHUBEPCUTET UTMO**

**Санкт-Петербург 2017**

Павленко Н.А., Сагайдачная Е.А., Чертов А.Н. Физические основы построения оптико-электронных приборов. Учебно-методическое пособие. – СПб: Университет ИТМО, 2017. – 48с.

Рецензенты:

Цыганок Е.А., к.т.н., доцент каф. ПиКО, Университет ИТМО Смирнова И.Г., к.т.н., доцент каф СТО, Университет ИТМО

Учебно-методическое пособие содержит необходимые сведения для выполнения лабораторных работ, посвященных исследованию физических свойств полупроводников. Описание каждой работы включает в себя краткие теоретические сведения, описание схемы экспериментальной установки, указания по выполнению работы.

# **SHILL: SHAREPCATET ATMO**

**Университет ИТМО** – ведущий вуз России в области информационных и фотонных технологий, один из немногих российских вузов, получивших в 2009 году статус национального исследовательского университета. С 2013 года Университет ИТМО – участник программы повышения конкурентоспособности российских университетов среди ведущих мировых научно-образовательных центров, известной как проект «5 в 100». Цель Университета ИТМО – становление исследовательского университета мирового уровня, предпринимательского по типу, ориентированного на интернационализацию всех направлений деятельности.

> Университет ИТМО, 2017 Н.А. Павленко, Е.А. Сагайдачная, А.Н. Чертов, 2017

## **Содержание**

<span id="page-3-0"></span>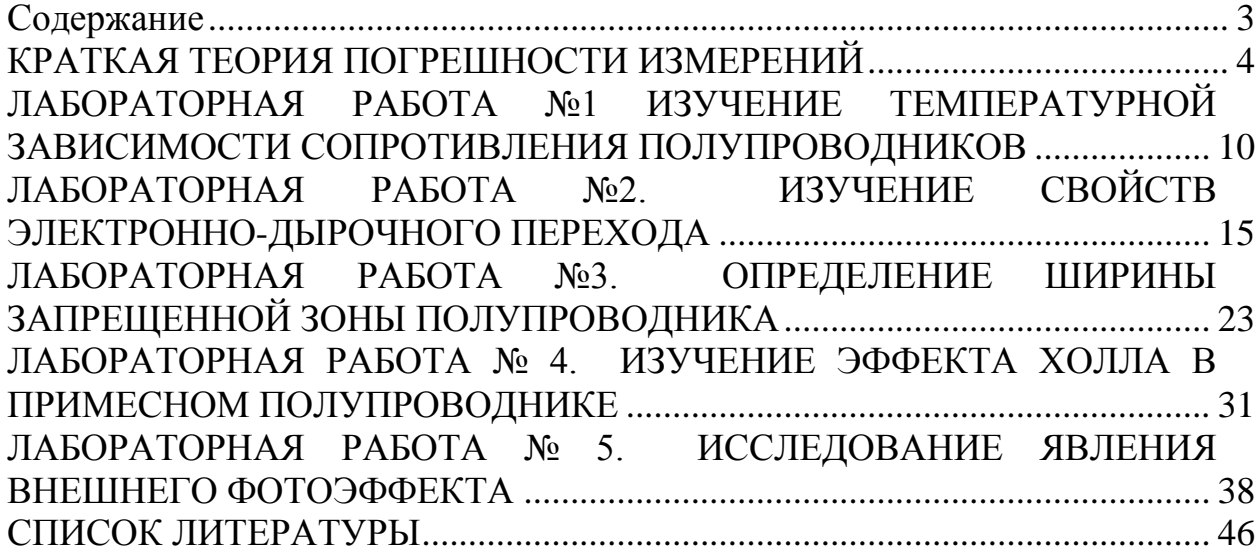

## **КРАТКАЯ ТЕОРИЯ ПОГРЕШНОСТИ ИЗМЕРЕНИЙ**

<span id="page-4-0"></span>Наука об измерениях называется метрологией. Одной из задач данного материала является выработка у студентов практических навыков в части овладения методами обработки измерений. Основополагающим понятием метрологии является понятие погрешности измерений.

*Погрешностью измерения называют отклонение измеренного значения физической величины от её истинного значения [1].* 

По форме представления различают следующие виды погрешностей:

– абсолютная погрешность измерений;

– относительная погрешность измерений.

*Абсолютной погрешностью измерений называют разность между измеренным и действительным значениями измеряемой величины [1]:*

 $\Delta = x - x_{\text{II}}$ 

где  $\Delta$  – абсолютная погрешность,  $x$  – измеренное значение,  $x_{\text{I}}$  – действительное значение измеряемой величины.

Абсолютная погрешность имеет размерность измеряемой величины. Знак абсолютной погрешности будет положительным, если измеренное значение больше действительного, и отрицательным в обратном случае [1].

*Относительной погрешностью называют отношение абсолютной погрешности к действительному значению измеряемой величины [1]:*

$$
\delta = \frac{\Delta}{x_{\rm H}} \cdot 100\%,
$$

где *δ* – относительная погрешность.

Для подавляющего большинства простых измерений достаточно хорошо выполняется так называемый нормальный закон случайных погрешностей (**закон Гаусса).** График нормального закона распределения Гаусса имеет следующий вид:

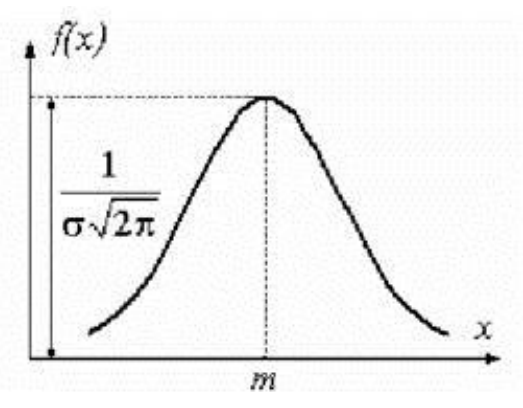

Рисунок 1 – Кривая Гаусса

$$
f(\Delta x) = \frac{1}{\sigma \sqrt{2\pi}} \cdot e^{\frac{\Delta x^2}{2\sigma^2}},
$$

где  $f(\Delta x)$  – функция распределения случайных ошибок (погрешностей), характеризующая вероятность появления ошибки  $\Delta x$ ,  $\sigma$  (сигма) – средняя квадратичная ошибка.

Точное значение средней квадратичной ошибки о, как и истинное значение измеряемой величины, неизвестно. Существует так называемая статистическая оценка этого параметра, в соответствии с которой средняя квадратичная ошибка равняется средней квадратичной ошибке среднего арифметического  $S_{\overline{x}}$  [1]. Ее величина определяется по формуле

$$
S_{\overline{x}} = \sqrt{\frac{\sum_{i=1}^{n} (x_i - \overline{x})^2}{n(n-1)}},
$$

где  $x_i$  – результат *i*-го измерения,

 $\bar{x}$  – среднее арифметическое полученных значений,

 $n -$ число измерений.

Чем больше число измерений, тем меньше  $S_{\overline{x}}$  и тем больше оно приближается к о.

Для нахождения доверительного интервала и доверительной вероятности при небольшом числе измерений, с которым мы имеем дело в ходе выполнения лабораторных работ, используется распределение вероятностей Стьюдента [1]. Это распределение вероятностей случайной величины  $t_{\alpha,n}$ , называемой также коэффициентом Стьюдента, дает значение доверительного интервала  $\Delta x$  в долях средней квадратичной ошибки среднего арифметического S<sub>v</sub>.

$$
t_{\alpha,n} = \frac{\Delta x}{S_{\overline{x}}}.
$$

Значение коэффициента Стьюдента находится на пересечении строки, соответствующей числу измерений *п*, и столбца, соответствующего доверительной вероятности а (см. Таблицу 1) [1].

Иногда, в ходе эксперимента, можно получить значение, резко отличающееся от большинства других. При этом очень часто можно обнаружить, что полученный результат связан со сбоем в работе установки, с неправильной установкой оборудования и т. д. Такое значение принято называть «промахом» и рекомендуется не учитывать при дальнейших расчетах.

Одним из методов определения промахов является использование критерия Шовене. Он формулируется следующим образом:

1. Среди полученных отсчетов выбирается аномальный отсчет  $X_k$ .

2. Вычисляется модуль Z его отклонения от среднего значения, полученного с учетом всех результатов измерений, в долях выборочного среднего квадратичного отклонения отдельных результатов:

$$
Z = \frac{|X_k - \overline{x}|}{\Delta S_{\overline{x}}}
$$

3. По таблице определяется ожидаемое число отсчетов, среди которых может быть аномальный.

4. Если определенное по таблице число отсчетов М больше числа проведенных измерений, то рассматриваемый отсчет является промахом. Его следует исключить и вернуться к пунктам 1-3 для следующего значения.

5. Проверка выполняется для всех подозрительных на промах измерений.

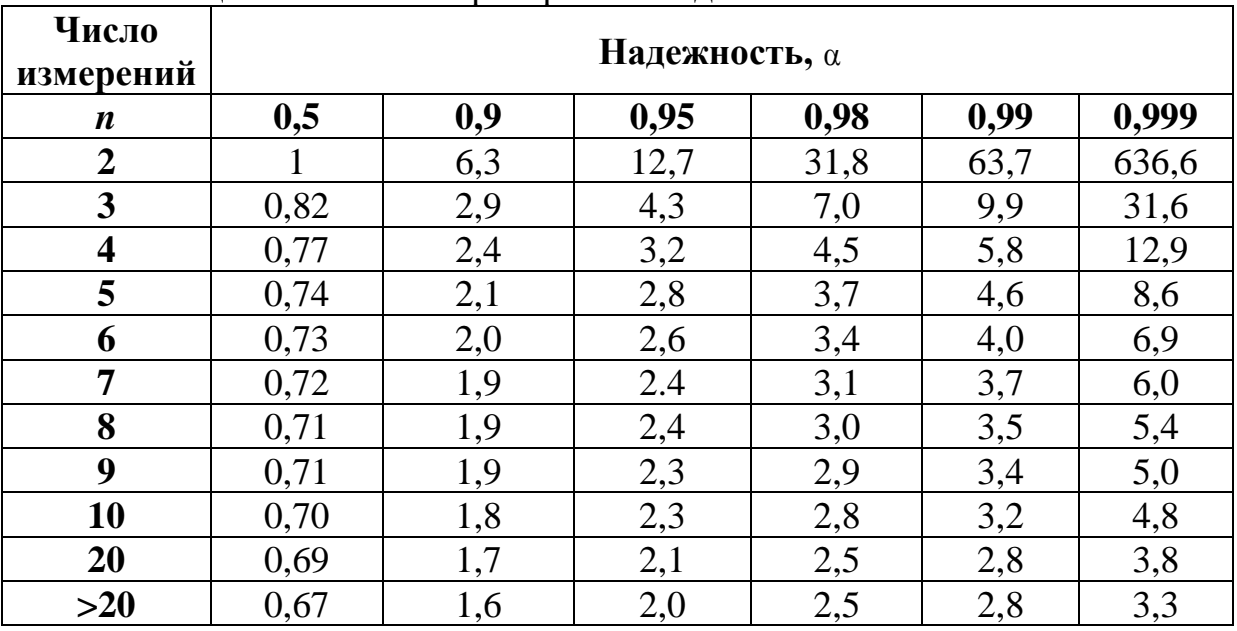

Таблица 1 -Значения критерия Стьюдента

При обработке результатов прямых измерений рекомендуется [1] принять следующий порядок выполнения действий:

1. Проводятся измерения заданного физического параметра *п* раз в одинаковых условиях, результаты записываются в таблицу.

2. Если результаты некоторых измерений резко отличаются по своему значению от остальных, то они как промахи отбрасываются, если после проверки не подтверждаются.

3. Вычисляется среднее арифметическое  $\bar{x}$  из *n* одинаковых измерений. Оно принимается за наиболее вероятное значение измеряемой величины

$$
\overline{x} = \frac{1}{n} \sum_{i=1}^{n} x_i.
$$

4. Находятся абсолютные погрешности отдельных измерений  $\Delta x_i = |x_i - \overline{x}|.$ 

5. Вычисляются квадраты абсолютных погрешностей отдельных измерений  $(\Delta x_i)^2$ .

6. Определяется средняя квадратичная ошибка среднего арифметического

$$
S_{\overline{x}} = \sqrt{\frac{\sum_{i=1}^{n} (x_i - \overline{x})^2}{n(n-1)}}.
$$

7. Задается значение доверительной вероятности  $\alpha$ . При выполнении лабораторных работ можно принять  $\alpha = 0.95$ , если преподаватель не задал другого значения.

8. Находится коэффициент Стьюдента  $t_{\alpha n}$ заланной ДЛЯ доверительной вероятности а и числа произведенных измерений.

9. Определяется случайная погрешность

$$
\Delta x = t_{\alpha,n} \cdot S_{\overline{x}} \ .
$$

10. Определяется суммарная погрешность

$$
\Delta_{\Sigma} x = \sqrt{\delta x^2 + \Delta x^2}
$$

где  $\delta x$  – систематическая погрешность,  $\Delta x$  – случайная погрешность.

Обычно величину систематической погрешности считают равной половине цены деления шкалы измерительного прибора. Например, при измерении штангенииркулем с иеной деления 0,05 мм величина приборной погрешности измерения принимают равной 0.025 мм.

Цифровые измерительные приборы дают значение измеряемых ими величин с погрешностью, равной значению одной единицы последнего разряда на шкале прибора. Так, если цифровой вольтметр показывает значение 20,45 мВ, то абсолютная погрешность при измерении равна  $\pm 0.01$  мВ.

Систематическая погрешность, возникающая при использовании постоянных величин, определяемых из таблиц, принимается равной половине последнего значащего разряда.

Например, если в таблице значение плотности стали указана равной  $7.9 \cdot 10^3$  $\kappa z / M^3$ . абсолютная  $mo$ погрешность  $\mathcal{R}$ этом случае равна  $\pm 0.05 \cdot 10^3$  кг/м<sup>3</sup>.

11. Оценивается относительная погрешность результата измерений

$$
\Delta E = \frac{\Delta_{\Sigma} x}{x} \cdot 100\%
$$

12. Записывается окончательный результат в виде  $\mu = \bar{x} \pm \Delta_{\bar{x}} x$ , c  $\alpha = ...E = ...$ %.

Для оценки истинного значения косвенно измеряемой величины  $y = f(x_1, x_2, ..., x_m)$ , являющейся функцией других независимых величин  $x_1, x_2, ..., x_m$ , используют два способа.

Первый способ используется, если величина у определяется при различных условиях опыта. В этом случае для каждого из значений  $x_1, x_2, ..., x_m$  вычисляется  $y_i = f_i(x_1, x_2, ..., x_m)$ , а затем определяется среднее арифметическое из всех значений  $v_i$ 

$$
\overline{y} = \frac{1}{n} \sum_{i=1}^n y_i.
$$

Систематическая (приборная) погрешность находится на основании известных приборных погрешностей всех измерений по формуле

$$
\delta y = \sqrt{\sum_{i=1}^{m} \left(\frac{\partial f}{\partial x_i} \delta x_i\right)^2},
$$

где  $\delta x_i$  – приборные ошибки прямых измерений величины  $x_i$ ,  $\frac{\partial f}{\partial x}$  – частные

производные функции по переменной  $x_i$ .

Случайная погрешность в этом случае определяется как ошибка прямого измерения [1].

Второй способ применяется, если данная функция у определяется несколько раз при одних и тех же условиях измерений. В этом случае величина  $y = f(x_1, x_2, ..., x_m)$  рассчитывается по средним значениям  $x_1, x_2, ..., x_m$ . В нашем лабораторном практикуме чаще используется второй способ определения косвенно измеряемой величины у. Систематическая (приборная) погрешность, как и при первом способе, находится на основании известных приборных погрешностей всех измерений по формуле для  $\delta y$ .

Для нахождения случайной погрешности косвенного измерения вначале рассчитываются средние квадратичные ошибки среднего арифметического отдельных измерений. Затем находится средняя квадратичная ошибка величины у. Задание доверительной вероятности α, нахождение коэффициента Стьюдента  $t_{\alpha,n}$ , определение случайной и суммарной ошибок осуществляются так же, как и в случае прямых измерений. Аналогичным образом представляется результат всех расчетов в виде

 $\mu = \bar{y} \pm \Delta_{\sum} y$ , c  $\alpha = ...E = ... \%$ 

При расчете погрешности так же важно учитывать класс точности средства измерений. Эта характеристика отражает точностные возможности средств измерений данного типа. Примеры обозначений классов точности представлены в таблице 2 [1].

Таблица 2 - Примеры обозначения классов точности средств измерений и расчетные формулы для оценки пределов допускаемой основной погрешности

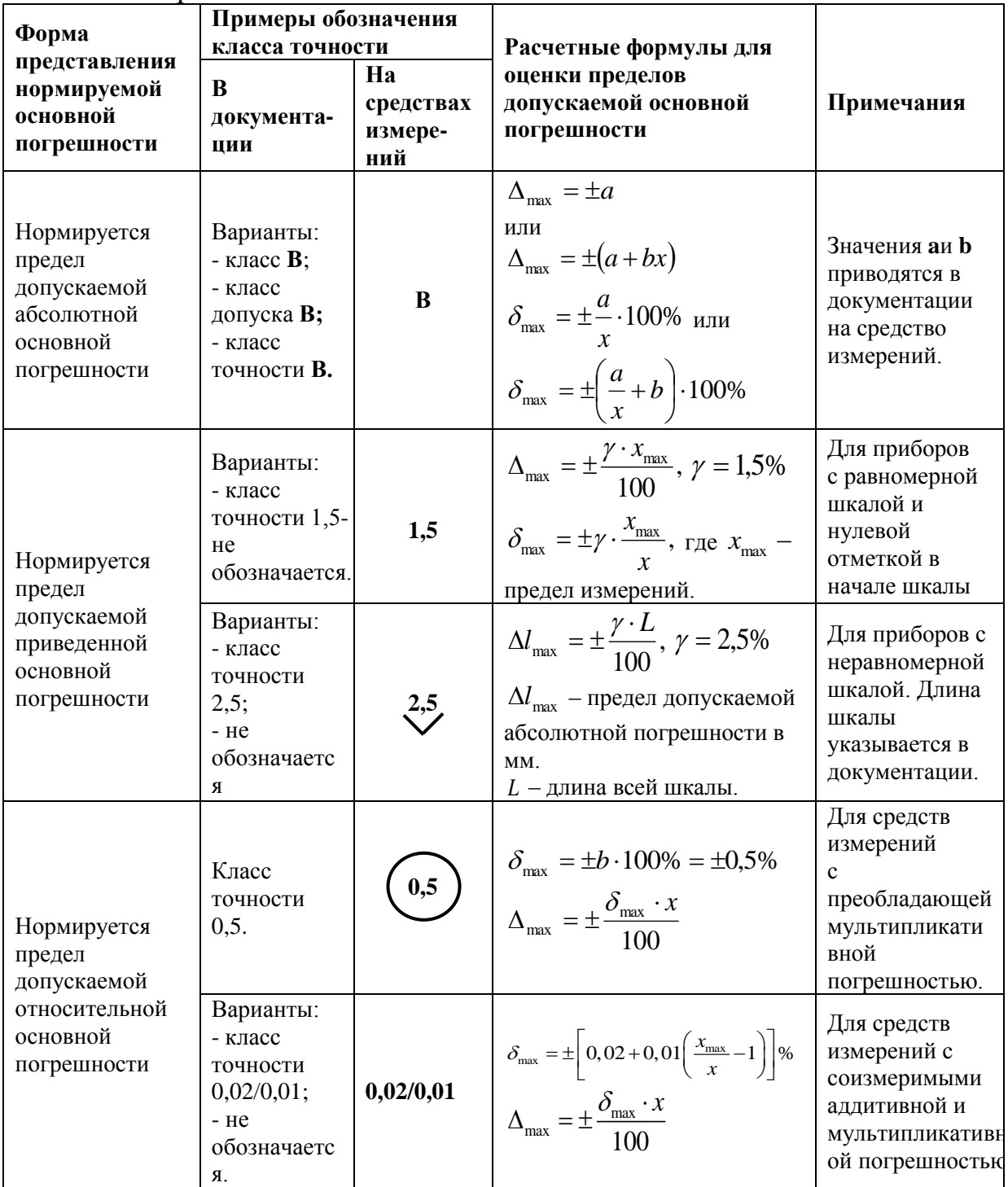

## <span id="page-10-0"></span>**ЛАБОРАТОРНАЯ РАБОТА №1 ИЗУЧЕНИЕ ТЕМПЕРАТУРНОЙ ЗАВИСИМОСТИ СОПРОТИВЛЕНИЯ ПОЛУПРОВОДНИКОВ**

## **Цель работы**

Изучение принципа работы полупроводниковых термисторов, измерение зависимости электрического сопротивления от температуры; определение энергии активации.

### **Краткие теоретические сведения**

Полупроводниковый теплоэлектрический прибор, электрическое сопротивление которого изменяется в зависимости от температуры окружающей его среды, называется терморезистором или термистором [2].

Они обладают малыми габаритами, высокой механической прочностью и надежностью, что обеспечивает большой срок службы. Помимо этого, терморезисторы обладают высокой чувствительностью к изменению температуры, что определяет их широкое практическое применение в приборах для измерения мощности электромагнитного излучения и регулировки температуры, скорости потока жидкостей и газов, различных реле времени и т.д.

Наряду с промежуточным между проводниками и диэлектриками значением электрической проводимости, самым характерным признаком полупроводников является сильный рост их проводимости при увеличении температуры. Понять вид такой температурной зависимости можно, если рассмотреть процесс образования (генерации) свободных носителей заряда в чистых (собственных) полупроводниках. В полупроводниковом кристалле между атомами в соседних узлах кристаллической решетки существует ковалентная связь, т.е. они связаны общими электронными парами. Для того чтобы электрон мог выйти из связи и образовалась электронно-дырочная пара, атом должен получить энергию Δ*Ε*, называемую энергией ионизации в твердом теле или энергией активации. Эта физическая величина является определяющей при проявлении полупроводниками своих свойств. Значения величины энергии активации для некоторых полупроводников приведены в таблице 3.

Таблица 3 – Величина энергии активации некоторых полупроводников

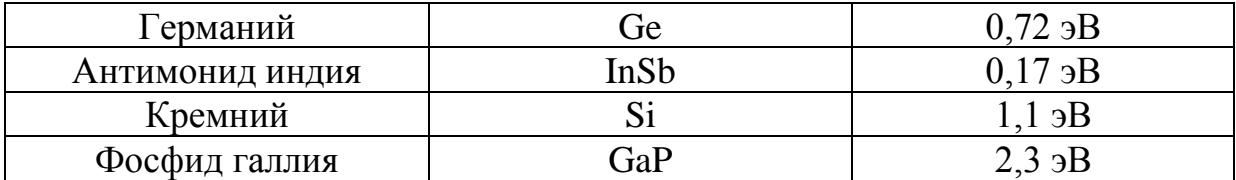

Величина энергии активации во много раз превышает среднюю кинетическую энергию теплового движения  $\varepsilon_k = 3/2kT$ , которая при комнатной температуре составляет около 0,04 эВ.

В этом случае вероятность  $\Psi_{\text{gen}}$  образования электронно-дырочной пары за счет энергии хаотического теплового движения описывается формулой Больцмана [3]:

$$
\Psi_{\text{ref}} \sim \exp\left(-\frac{\Delta E}{kT}\right). \tag{1}
$$

Концентрации свободных носителей – электронов (*ni*) и дырок (*pi*) – в собственном полупроводнике равны друг другу: *n0*=*ni*=*pi*.

При заданной температуре величина *n*<sub>o</sub> остается постоянной, а это означает, что электронно-дырочные пары рождаются и исчезают (рекомбинируют) с одинаковой вероятностью:  $\Psi_{\text{ref}} = \Psi_{\text{per}}$ .

Но вероятность рекомбинации электронно-дырочной пары пропорциональна произведению концентраций электронов и дырок:

 $\Psi_{\text{ren}} \sim n_0^2$ .  $\sim n_0^2$ . (2)

С учетом выражения (1) получаем, что температурная зависимость концентрации свободных носителей заряда в полупроводниках определяется следующим выражением:

$$
n_0 = n_i = p_i = A \exp(-\frac{\Delta E}{2kT}),
$$
\n(3)

где *А* – коэффициент, величина которого для различных полупроводников лежит в пределах от  $10^{17}$  до  $10^{19}$  см<sup>-3</sup>.

Чтобы лучше понять, как резко меняется с температурой собственная концентрация носителей, проследим, как меняется с температурой величина  $n_0$  в кремнии. Для кремния  $A$  ≈  $2\cdot 10^{19}$  см<sup>−3</sup>.

При температуре жидкого азота (77 K)  $n_0$  = 1,7⋅10<sup>-17</sup> см<sup>-3</sup>, т.е. нужен куб кремния с длиной ребра 4 км, чтобы в нем нашлась одна электронно-дырочная пара.

При комнатной температуре (300 *К*)  $n_0$ = 1,1∙10<sup>10</sup> см<sup>-3</sup>. Таким образом, увеличение температуры всего в четыре раза привело к изменению собственной концентрации электронов и дырок на 27 порядков!

При *Т* = 500 *К* концентрация  $n_0 = 5{,}6{\cdot}10^{13}$  см<sup>-3</sup>, но при этом следует отметить, что в металлах при любых температурах концентрация свободных электронов составляет  $n \approx 10^{22}$  см<sup>-3</sup> [3].

Сильная зависимость концентрации свободных носителей от температуры приводит к аналогичной зависимости проводимости полупроводника и к уменьшению его сопротивления с ростом температуры по закону:

$$
R(T) = R_0 \exp\left(\frac{\Delta E}{2kT}\right). \tag{4}
$$

Измерив температурный ход сопротивления полупроводника в

определенном интервале температур, можно определить энергию активании  $\Delta E$ .

Пусть при каких-либо двух температурах  $T_1$ и  $T_2$ :

$$
R_1 = R_0 \exp\left(\frac{\Delta E}{2kT_1}\right),
$$
  
\n
$$
R_2 = R_0 \exp\left(\frac{\Delta E}{2kT_2}\right).
$$
\n(5)

Прологарифмируем эти выражения и получим

$$
lnR_1 = lnR_0 + \frac{\Delta E}{2kT_1},
$$
  

$$
lnR_2 = lnR_0 + \frac{\Delta E}{2kT_2}.
$$
 (6)

Найдем разность логарифмов сопротивлений и получим выражение для определения энергии активации:

$$
\Delta E = 2k \frac{lnR_2 - lnR_1}{\frac{1}{T_2} - \frac{1}{T_1}}.
$$
\n(7)

#### Описание лабораторной установки

Исследуемый образец представляет собой полупроводниковое термосопротивление. которое расположено внутри нагревательного элемента, подключенного к источнику питания (рисунок 2).

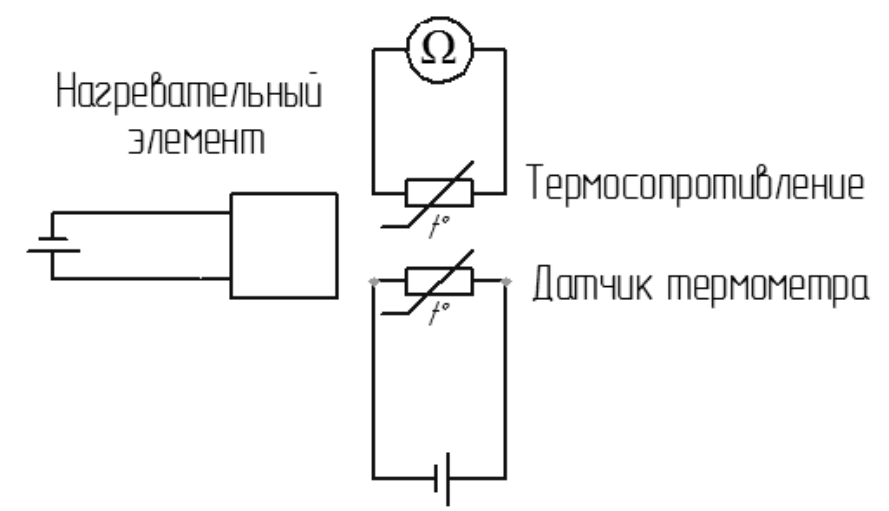

Рисунок 2 – Схема лабораторной установки

Температура измеряется при помощи цифрового термометра, также подключенного к источнику питания. Датчик термометра помещен внутрь термостата  $\overline{\mathbf{M}}$ нахолится  $\mathbf{B}$ непосредственном контакте  $\mathbf{c}$ термосомротивлением. Универсальный вольтметр служит для измерения сопротивления R терморезистора.

### Порядок выполнения работы

1. Определить параметры измерительных устройств и источников питания (цена деления, предел измерения и т.д.)

2. Собрать схему лабораторной установки.

3. Позвать преподавателя для проверки.

4. Выставить питание термометра на значение 9 В и 0.4 А и включить его.

5. Записать значение сопротивления образца при комнатной температуре.

6. Поместить образец и датчик термометра в нагревательный элемент.

7. Выставить питание нагревательного элемента на значения в 30 В и 1 А и включить его.

8. Записывать значения сопротивления образца по мере повышения температуры вплоть до 80° с шагом 4° (второй раз при остывании).

9. Результаты занести в таблицу 4.

Таблица 4 - Зависимость значения сопротивления от температуры.

10. Выключить питание и выставить значение всех источников на 0.

11. Разобрать схему.

12. Построить график зависимости  $ln R = f(1/T)$ .

13. Вычислить  $\Delta E$  (в эВ) по формуле  $\Delta E_i = 2k \frac{\ln Ri - \ln Rj}{1 - 1}$ , где *j* задает

преподаватель,  $i = \{0..n/i \neq j\}$ , *n* – количество измерений.

14. Оценить

- случайную погрешность измерения величины  $\Delta E$  при прямых многократных измерениях:

$$
\Delta\big(\Delta E\big)_{\text{cayy}} = t \cdot \sqrt{\frac{\sum_{i=1}^{n} \big(\Delta E_i - \Delta E\big)}{n(n-1)}} \, ;
$$

систематическую погрешность одного **ИЗ** ОПЫТОВ. обусловленную приборными погрешностями, по методике обработки косвенных измерений:

$$
\Delta \left(\Delta E\right)_{\text{cucm}} = \sqrt{\left(\frac{\partial \Delta E}{\partial R_i}\Delta R_i\right)^2 + \left(\frac{\partial \Delta E}{\partial R_j}\Delta R_j\right)^2 + \left(\frac{\partial \Delta E}{\partial T_i}\Delta T_i\right)^2 + \left(\frac{\partial \Delta E}{\partial T_j}\Delta T_j\right)^2};
$$

- суммарную абсолютную погрешность измерения величины  $\Delta E$ :

 $\Delta(\Delta E) = \sqrt{\Delta(\Delta E)_{\text{cnyy}}}^2 + \Delta(\Delta E)_{\text{cnyz}}^2 ;$ 

- суммарную относительную погрешность измерения величины  $\Delta E : \gamma = \frac{\Delta(\Delta E)}{\Delta E} \Delta 100\%$ .

#### Требования к содержанию отчета

Отчет выполняется каждым студентом индивидуально в печатном виде. Отчет должен иметь следующее содержание:

образцом выданным 1. Титульный лист в соответствии с преподавателем.

- 2. Цель работы.
- 3. Краткие теоретические сведения.
- 4. Формулы, необходимые для расчета, с пояснениями.
- 5. Результаты измерений и вычислений.
- 6. Графическое представление результатов (при необходимости).
- 7. Вывод.

#### Контрольные вопросы

1. Что такое полупроводник? Какие виды полупроводников вы знаете, и чем они отличаются?

2. Что такое термистор? Для каких целей и как применяют термисторы? Типы термисторов.

зависит сопротивление примесного и собственного 3. Как полупроводников от температуры? Объясните эти зависимости.

4. Объясните зависимость сопротивления металлов и диэлектриков от температуры.

5. Что такое энергия активации полупроводника, и как еще её можно измерить?

- 6. Что такое зонная теория и что она описывает?
- 7. Опишите устройство и принцип работы электронного термометра.

## <span id="page-15-0"></span>**ЛАБОРАТОРНАЯ РАБОТА №2. ИЗУЧЕНИЕ СВОЙСТВ ЭЛЕКТРОННО-ДЫРОЧНОГО ПЕРЕХОДА**

## **Цель работы**

Исследование вольт-амперной характеристики *p-n* – перехода на примере диода.

#### **Краткие теоретические сведения**

Полупроводники делятся на два основных вида: **собственные** и **несобственные**. Собственными полупроводниками называют полупроводники, которые не содержат примеси других элементов (доноров и акцепторов). Процесс введения примеси в полупроводник называется легированием

Полупроводники также разделяют по типу проводимости:

-электронная (*n*-тип) возможна благодаря донорными примесями,

-дырочная (*р*-тип) обусловлена акцепторными примесями [5].

Однако, если электрон – это реально существующая частица, то дырка – это квазичастица, представленная как способ описания коллективного движения большого числа электронов в не полностью заполненной валентной зоне. Еще одно отличие между ними состоит в том, что электрон можно инжектировать из полупроводника, например, с помощью фотоэффекта. Дырка же может существовать только внутри полупроводника [4].

В кристалле *n*-типа основными носителями являются электроны, забрасываемые в зону проводимости с донорного уровня  $E_d$ , неосновными – дырки, возникающие при переходе электрона из валентной в зону проводимости. В кристалле *p*-типа основные носители – дырки, возникающие в валентной зоне при переходе электронов из этой зоны на акцепторные уровни *Ea*, неосновные – электроны в зоне проводимости, возникающие при переходах из валентной зоны (рисунок 3).

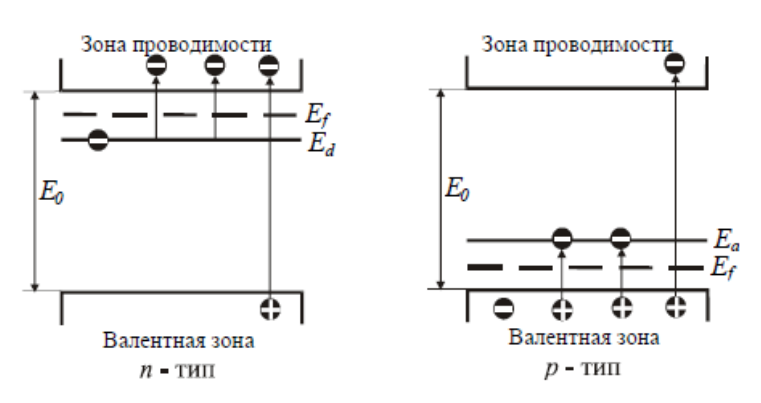

Рисунок 3 – Энергетическая диаграмма электронного и дырочного полупроводников

На границе раздела областей полупроводника, одна из которых обладает проводимостью *р*-типа, а другая – *n*-типа, образуется электронно-дырочный переход, называемый *p-n* – переходом. Процесс образования *p-n* – перехода проиллюстрирован рисунком 4.

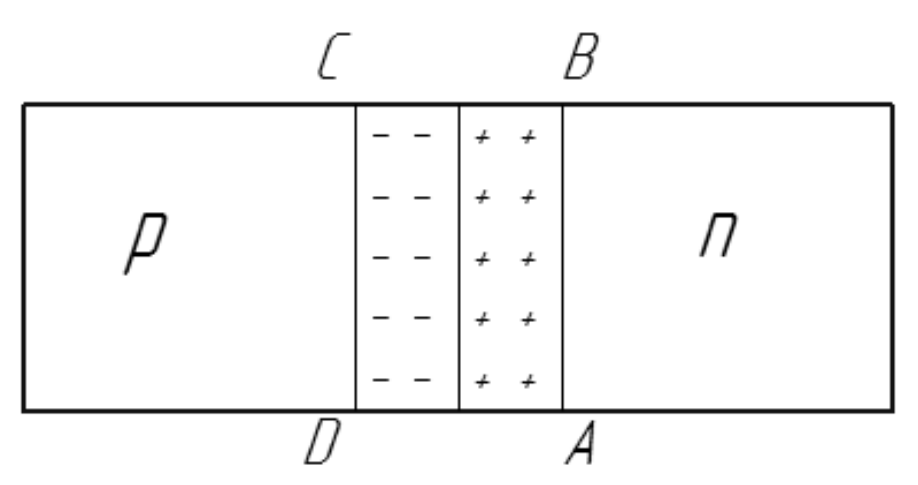

Рисунок 4 – Запирающий слой p-n – перехода

Правая часть полупроводника (*n*) имеет электронную проводимость, т.к. в ней доминируют донорные примеси. Левая же часть (*p*) имеет дырочную проводимость из-за наличия акцепторных примесей.

Из-за теплового движения дырки и электроны могут проходить через запирающий слой. При этом электроны вылетают из *n*-области и рекомбинируют в *p*-области с дырками; дырки же диффундируют из *p*-области в *n*-область и рекомбинируют там с электронами.

В результате около границы контакта остается нескомпенсированный заряд положительных ионов донорной примеси, а в дырочном полупроводнике (также вблизи границы) возникает нескомпенсированный отрицательный заряд ионов акцепторной примеси. Эти нескомпенсированные объемные заряды образуют так называемый запирающий слой (прямоугольник со сторонами ABCD), внутреннее электрическое поле которого препятствует прохождению свободных электронов и дырок через границу контакта.

При этом энергетические зоны в обоих кристаллах смещаются относительно друг друга (рисунок 5), и в области контакта образуется потенциальный барьер (превышение дна зоны проводимости *p*-полупроводника по сравнению с таковой в *n*-полупроводнике) [2].

Состояние, при котором отсутствует внешнее напряжение на *p-n* – переходе, называется равновесным. При подключении к переходу источника напряжения равновесие в системе нарушается, и во внешней цепи начинает протекать ток. Возможны два случая подключения источника внешнего напряжения (рисунок 6).

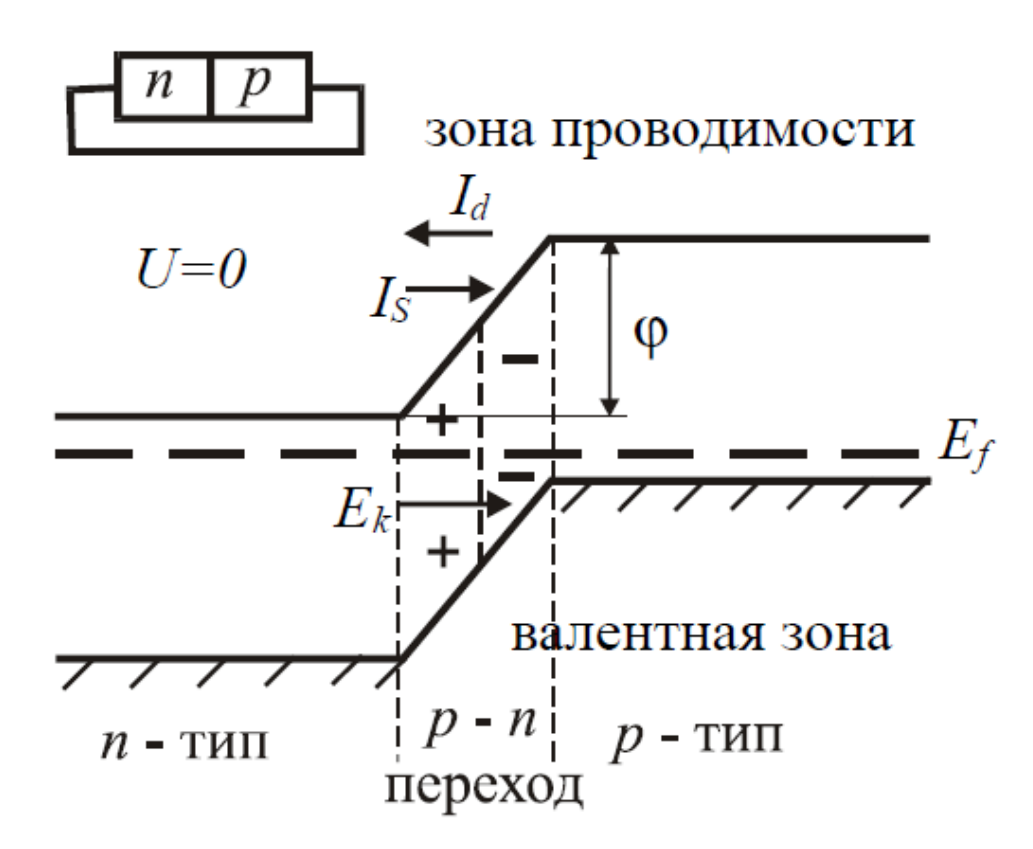

Рисунок 5 – Энергетическая диаграмма p-n-перехода в отсутствие внешних напряжений

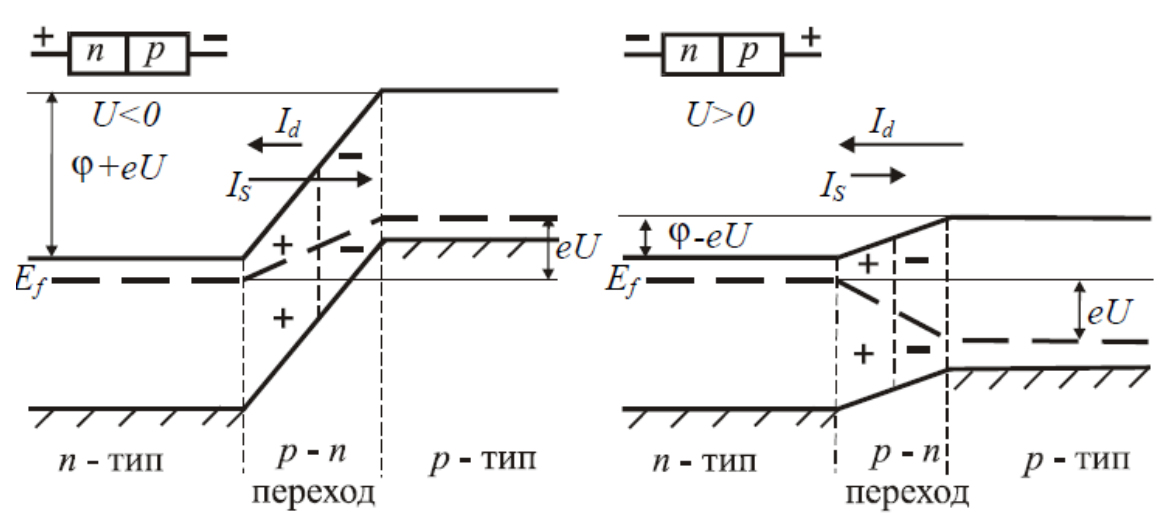

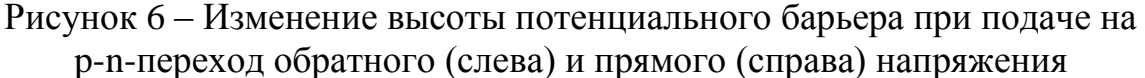

Если плюс источника подключить к *n*-слою, а минус к *р*-слою – высота потенциального барьера увеличивается. Такое включение перехода называется обратным.

Если плюс источника подключить к *р*-слою, а минус к *n*-слою, происходит инжекция электронов в *p*-область, дырок в *n*-область, а высота потенциального барьера при таком включении уменьшается. Такое включение перехода называется прямым.

Зависимость между током через *p-n*-переход и приложенным к нему напряжением можно представить графически или аналитически в виде вольт-амперной характеристики (рисунок 7).

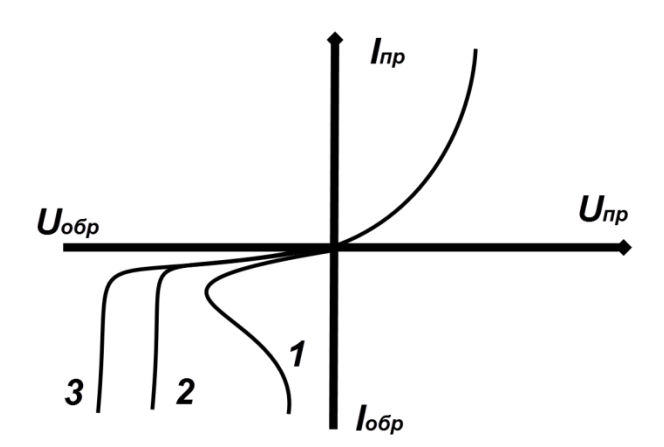

Рисунок 7 – ВАХ p-n – перехода: 1 – тепловой пробой; 2 – лавинный пробой; 3 – туннельный пробой

Вид вольт-амперной характеристики, в основном, определяется соотношением между дрейфовой *I<sup>s</sup>* и диффузионной *I<sup>d</sup>* составляющими тока.

**Дрейфовый ток** определяется скоростью движения основных носителей, их концентрацией в данном полупроводнике и не зависит от напряжения, приложенного к переходу. **Диффузионный ток** наоборот зависит от приложенного к переходу напряжения и уменьшается с увеличением потенциального барьера.

Следовательно, полный ток, протекающий через переход в обратном направлении, стремится к значению, равному дрейфовому току. При прямом подключении дрейфовая составляющая тока не меняется, а диффузионная составляющая возрастает по экспоненциальному закону. При отсутствии внешнего напряжения (*U* = 0) диффузионная *I<sup>d</sup>* и дрейфовая *I<sup>s</sup>* составляющие тока равны между собой [2].

Однако увеличение обратного напряжения после допустимого предела может привести к пробою *p-n*-перехода, как показано на рисунке 7.

Различают два вида пробоя: **обратимый** и **необратимый**. В первом случае *p-n*–переход может сохранить свою работоспособность, а во втором нет. К обратимым видам пробоя относят электрические типы пробоя – туннельный и лавинный.

**Туннельный пробой** – наступает вследствие просачивания электронов сквозь потенциальный барьер, если его толщина мала, за счет туннельного эффекта. Обычно он возникает в диодах, созданных на основе полупроводников с большим количеством примесей.

**Лавинный пробой** обусловлен тем, что в широких *p-n*–переходах носители заряда за время своего движения приобретают энергию, достаточную для выбивания из связей парных электронов при столкновении с кристаллической решеткой. В результате появляется новая пара электрон-дырка, и процесс продолжается под действием новых носителей. Данное явление, называемое ударной ионизацией, приводит к лавинообразному увеличению тока через переход.

**Тепловой пробой** происходит в тех случаях, когда отсутствует необходимый отвод тепла от *p-n*-перехода. При этом происходит необратимое разрушение кристаллической решетки полупроводника. Как видно из рисунка 7, тепловой пробой наступает при меньшем обратном напряжении, чем туннельный и лавинный. Однако, он может являться развитием электрического пробоя, при продолжении увеличения обратного тока.

#### **Описание лабораторной установки**

Для получения вольт-амперной характеристики полупроводникового диода используют две схемы. Схема для получения прямой ветви вольт-амперной характеристики *p-n* – перехода показана на рисунке 8.

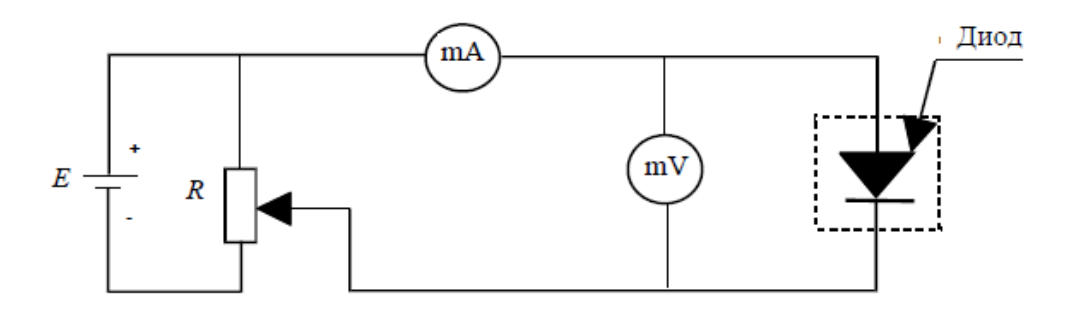

Рисунок 8 – Схема прямого включения диода

Схема получения обратной ветви вольт-амперной представлена на рисунке 9.

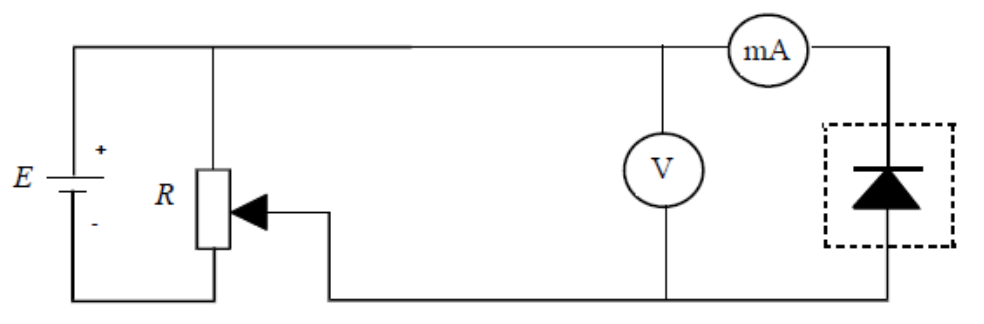

Рисунок 9 – Схема обратного включения диода

Обе схемы собираются на сборочном блоке, представленном на рисунке 10.

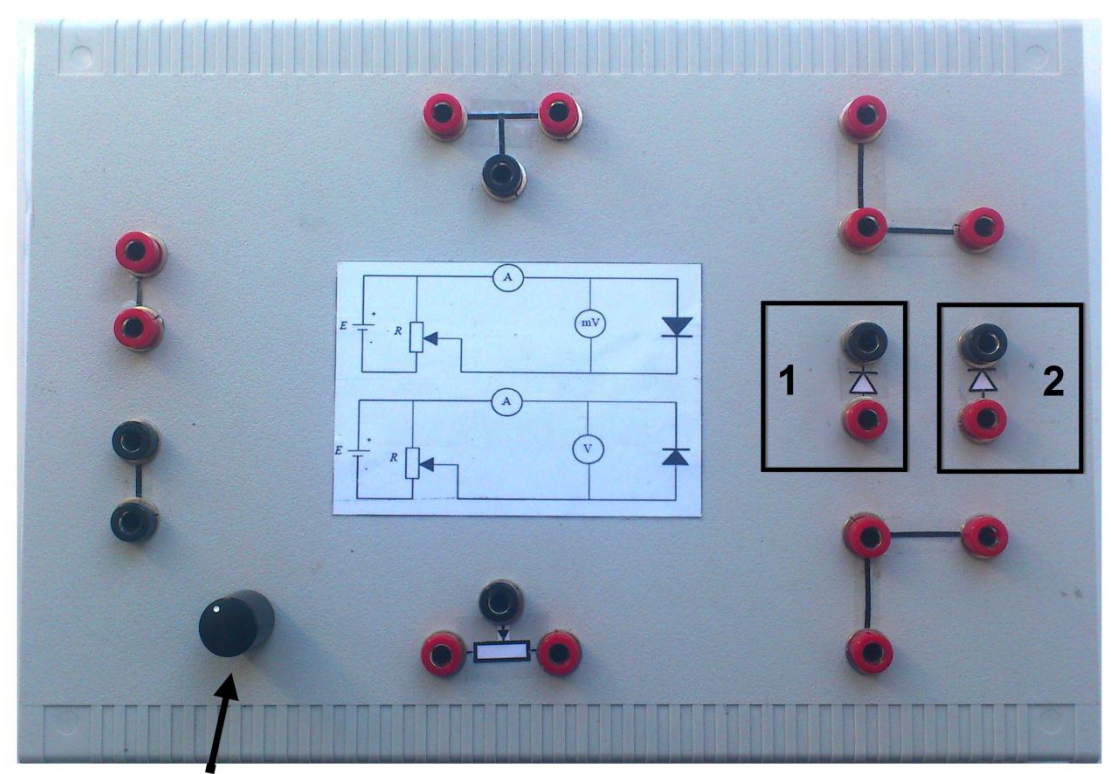

Регулировка сопротивления реостата

## Рисунок 10 – Блок схема исследования ВАХ

Внутри блока находятся два диода и реостат, величина сопротивления которого регулируется соответствующей ручкой. Положения ручки для максимального сопротивления зависит от подключения реостата в цепь. Для измерения тока используется мультиметр.

### **Порядок выполнения работы**

1. Определить параметры измерительных устройств и источников питания (цена деления, предел измерения и т.д.).

2. Собрать схему лабораторной установки для получения прямой ветви вольт-амперной характеристики с диодом №1.

3. Позвать преподавателя для проверки схемы.

4. Установить значение реле для максимального сопротивления (определяется в зависимости от схемы).

5. Выставить питание диода на значение 0,8 В и 0,2 А, включить питание.

6. Изменяя значение сопротивления, записывать значение тока при изменении напряжения до 650 мВ с шагом 50 мВ.

7. Выполнить аналогичные измерения для диода №2.

8. Выключить питание.

9. Собрать схему лабораторной установки для получения обратной ветви вольт-амперной характеристики с диодом №1. Позвать преподавателя для проверки.

10. Установить значение реле для максимального сопротивления.

11. Выставить питание диода на значение 49 В и 0,2 А. Включить питание.

12. Изменяя значение сопротивления, записывать значение тока при изменении напряжения до 45 В с шагом 5 В.

13. Выполнить аналогичные измерения для диода №2.

14. Выключить питание и выставить значения источника на 0, выключить амперметр, разобрать схему.

15. Результаты занести в таблицу 5.

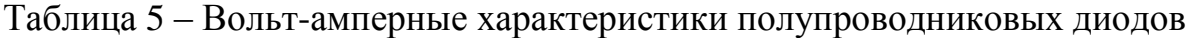

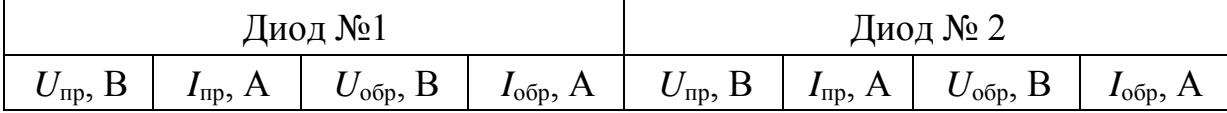

16. Построить вольт-амперные характеристики диодов. Прямые и обратные ветви для наглядности следует строить в одной системе координат с разными масштабами по положительным и отрицательным направлениям осей (с помощью программного обеспечения или на миллиметровой бумаге).

## **Требования к содержанию отчета**

Отчет выполняется каждым студентом индивидуально в печатном виде. Отчет должен иметь следующее содержание:

1. Титульный лист в соответствии с образцом выданным преподавателем.

- 2. Цель работы.
- 3. Краткие теоретические сведения.
- 4. Формулы, необходимые для расчета, с пояснениями.
- 5. Результаты измерений и вычислений.
- 6. Графическое представление результатов (при необходимости).
- 7. Вывод.

## **Контрольные вопросы**

1. Какие заряды образуют электрические слои в *p-n* – переходе? Что означают буквы *p* и *n*?

2. Поясните процесс образования *p-n* – перехода.

3. Какими свойствами обладает *p-n* – переход?

4. Какие носители заряда называются основными и неосновными?

5. Что такое прямое и обратное включение диода?

6. Объясните принцип работы диода при его прямом и обратном включении.

7. Как изготавливают полупроводниковые диоды?

8. Какими носителями заряда обусловлены прямой и обратный ток через *p-n* – переход?

9. Что называют пробоем диода? Виды пробоя.

10. Что такое длина свободного пробега?

## <span id="page-23-0"></span>**ЛАБОРАТОРНАЯ РАБОТА №3. ОПРЕДЕЛЕНИЕ ШИРИНЫ ЗАПРЕЩЕННОЙ ЗОНЫ ПОЛУПРОВОДНИКА**

#### **Цель работы**

Исследование температурной зависимости электропроводности и определение ширины запрещенной зоны полупроводника.

#### **Краткие теоретические сведения**

Одним из важнейших свойств полупроводников, непосредственно вытекающих из особенностей их электронной и кристаллической структуры, является существование запрещенного промежутка энергий *E* между полностью заполненной электронами при температуре *T* = 0 К валентной зоной  $E_v$  и незаполненной при той же температуре зоной проводимости  $E_{\rm c}$ .

Величина энергетического зазора между этими зонами – ширина запрещенной зоны  $E<sub>p</sub>$  – в большинстве полупроводников не слишком велика, так что уже при невысоких температурах (намного меньших, чем температура плавления кристалла) заметное количество электронов может возбуждаться из валентной зоны в зону проводимости. В результате этого электроны становятся свободными, а кристаллы начинают проводить электрический ток. Квантово-механическое рассмотрение этого процесса показывает, что места в валентной зоне (в валентных связях), освободившиеся при переходе части электронов в зону проводимости, также ведут себя как свободные частицы с положительным зарядом  $q = +e$ , которые называются дырками. Концентрации электронов и дырок, возникающих при данной температуре в результате теплового возбуждения, равны между собой  $(n = p = n_i)$ ; величина  $n_i$  называется концентрацией собственных носителей заряда. Концентрации электронов и дырок и их подвижности  $\mu_n$  и  $\mu_p$  (которые определяются как скорости дрейфа носителей в единичном электрическом поле) определяют собственную

электропроводность получроводника:  
\n
$$
\sigma_i = e\left(n\mu_n + p\mu_p\right) = en_i\left(\mu_n + \mu_p\right)
$$
\n(1)

где – абсолютная величина заряда электрона.

Электропроводность примесных полупроводников равна сумме собственной и примесной электропроводимости:

 $\sigma = \sigma_i + \sigma_{\text{nn}}$ . (2)

Для нахождения зависимости электропроводности от температуры, необходимо определить, как будут изменяться подвижности носителей заряда и их концентрации с изменением температуры.

Рассмотрим собственный полупроводник. Пусть ширина его запрещенной зоны равна  $\Delta E_0$ . Примем наиболее низкий энергетический уровень зоны проводимости за начало отсчета (рисунок 11).

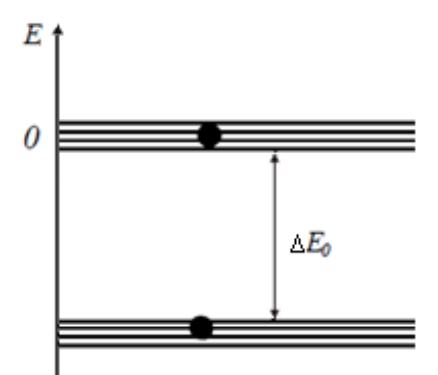

Рисунок 11 – Энергетические уровни полупроводника

Для участия в электрическом токе электрон из связанного состояния в валентной зоне должен перейти в свободное состояние в зоне проводимости. Соответственно, минимальная энергия, которая необходима для подобного перехода, равна ширине запрещенной зоны  $\Delta E_0$ . Один из способов сообщения этой энергии электрону – тепловое движение. Тогда

концентрации о лектронов в зоне проводимости можно найти по формуле  
\n
$$
n_{i} = \int_{0}^{\infty} f_{F} dz = \int_{0}^{\infty} \left( e^{\frac{E-E_{F}}{kT}} + 1 \right)^{-1} \frac{4\pi (2m_{n}^{*})^{3/2}}{h^{3}} E^{1/2} dE, \qquad (3)
$$

где  $f_F$  – функция Ферми;  $dz$  – число разрешенных состояний в интервале энергий  $dE;$   $\bar{E}_F$  – энергия Ферми;  $m_n^*$ – эффективная масса электрона.

Из-за того, что в полупроводниках без примесей число электронов, переходящих в зону проводимости, гораздо меньше числа состояний в зоне проводимости, лишь небольшая часть состояний занята электронами. В этом случае функция Ферми переходит в функцию Больцмана:

$$
f_F = f_B = e^{\frac{E - E_F}{kT}}.
$$
\n<sup>(4)</sup>

Интегрируя (3), получаем

$$
n_{i} = \frac{2\left(2\pi m_{n}^{*}kT\right)^{3/2}}{h^{3}}e^{\frac{E_{F}}{kT}}.
$$
\n(5)

Аналогично для концентрации дырок получаем

$$
p_i = \frac{2\left(2\pi m_p^* kT\right)^{3/2}}{h^3} e^{-\frac{\Delta E_0 + E_F}{kT}}.
$$
\n(6)

Для собственного полупроводника

$$
n_{i} = \sqrt{n_{i} p_{i}} = \frac{2\left(2\pi \sqrt{m_{n}^{*} m_{p}^{*}} kT\right)^{3/2}}{h^{3}} e^{-\frac{\Delta E_{0}}{2kT}}.
$$
 (7)

Теперь посмотрим, как зависят подвижности носителей заряда от формуле, Согласно дрейфовая температуры. подвижность равна отношению дрейфовой скорости к напряженности электрического поля:

$$
\mu_n = \frac{v_n}{\varepsilon} = \frac{\alpha \tau_n}{\varepsilon} = \frac{e \varepsilon \tau_n}{m_n^* \varepsilon} = \frac{e \tau_n}{m_n^*},
$$
\n(8)

где  $\tau_n$  – время свободного пробега электрона (время релаксации).

Время релаксации  $\tau_n$  равно отношению длины свободного пробега к скорости теплового движения электрона:

$$
\tau_n = \lambda / \nu_T. \tag{9}
$$

В случае рассеяния носителей заряда на колебаниях решетки (на акустических фононах)

$$
\lambda = A/T. \tag{10}
$$

$$
v_T = \sqrt{\frac{3kT}{m_n^*}}\,. \tag{11}
$$

Из формул (8), (9) и (11) получаем выражение для определния подвижности электронов:

$$
\mu_n = \frac{eA}{\sqrt{3km_n^*}} T^{-3/2} = BT^{-3/2}.
$$
\n(12)

Аналогично выражение для подвижности дырок:

$$
\mu_p = C T^{-3/2} \tag{13}
$$

Тогда электропроводность собственного полупроводника

$$
\sigma_i = \sigma_0 e^{-\frac{\Delta E_0}{2kT}}, \quad \ln \sigma_i = \ln \sigma_0 - \frac{\Delta E_0}{2kT}
$$

Соответственно. изменение проводимости при изменении температуры можно определить по формуле

$$
\Delta \ln \sigma_i = -\frac{\Delta E_0}{2k} \Delta \left(\frac{1}{T}\right),
$$

$$
\text{rate } k = 8.6 \cdot 10^{-5} \text{ } \text{ }3B/K, \text{ } \Delta \ln \sigma_i = \ln \sigma_2 - \ln \sigma_i = \ln \frac{\sigma_2}{\sigma_1}, \text{ }a \Delta \left(\frac{1}{T}\right) = \frac{1}{T_2} - \frac{1}{T_1}.
$$

Электропроводность определяется по формуле

$$
\sigma_i = \frac{I_i}{U_i} \cdot \frac{l}{S},\tag{14}
$$

где  $l$  – длина полупроводника, S – его поперечное сечение,  $U_i$  – напряжение, приложенное к полупроводнику, а  $I_i$  – проходящий через него ток.

## **Описание виртуальной лабораторной установки**

Рабочее окно программы (рисунок 12) состоит из двух полей.

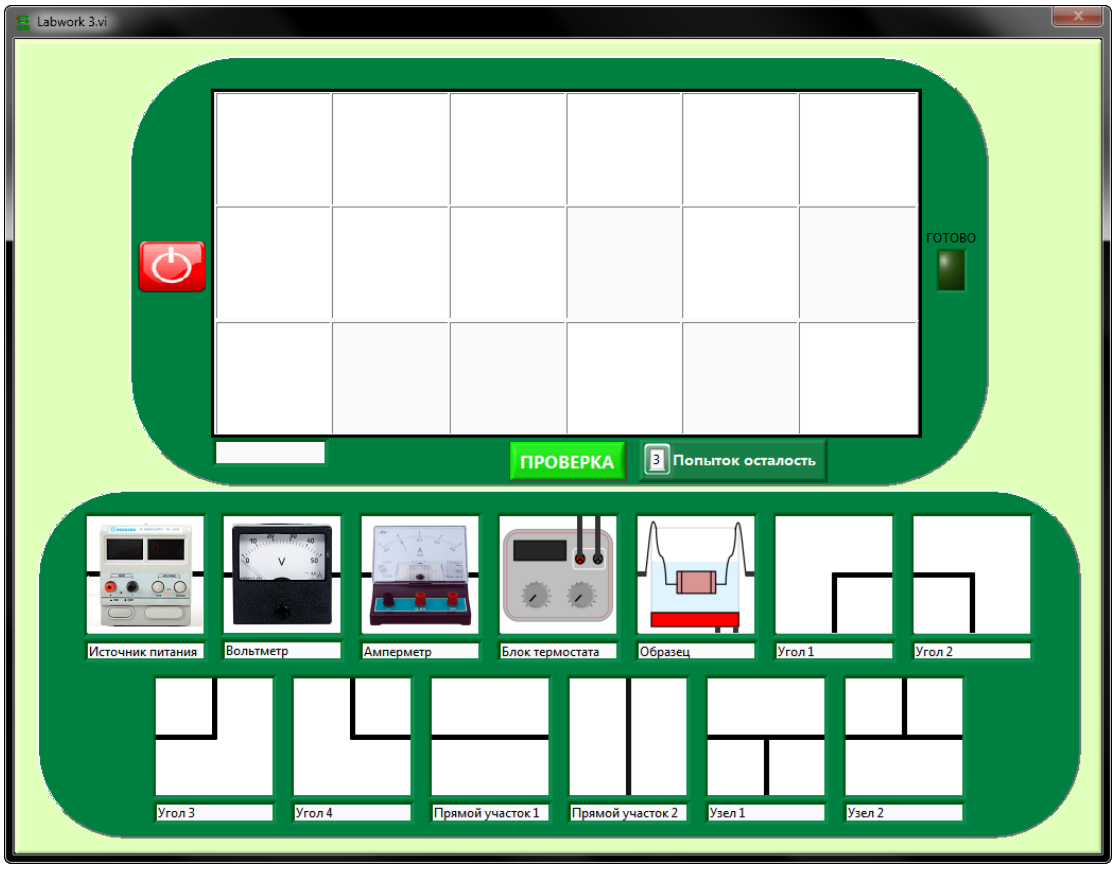

Рисунок 12 – Окно программы Labwork 3

В нижней половине окна находятся 13 блоков с базовыми элементами (БЭ) схемы с соответствующими названиями, в верхней половине – поле построения (ПП), состоящее из 18 сегментов. Также в верхнем поле расположены кнопка выключения  $\bigcirc$ , кнопка «ПРОВЕРКА», и указатель оставшихся попыток (всего их 3).

Кнопка «ПРОВЕРКА» позволяет проверить правильность расположения БЭ на панели ПП. При нажатии на нее правильно расположенные БЭ остаются, остальные стираются с поля. Если все БЭ расставлены правильно, индикатор «ГОТОВО» загорится зеленым, и на экране откроется окно измерения.

Что-либо вписывать в белое поле под ПП категорически ЗАПРЕЩАЕТСЯ!

Окно измерения (рисунок 13) имеет три вкладки для переключения на разные полупроводниковые образцы: германий (Ge), кремний (Si) и арсенид галлия (GaAs).

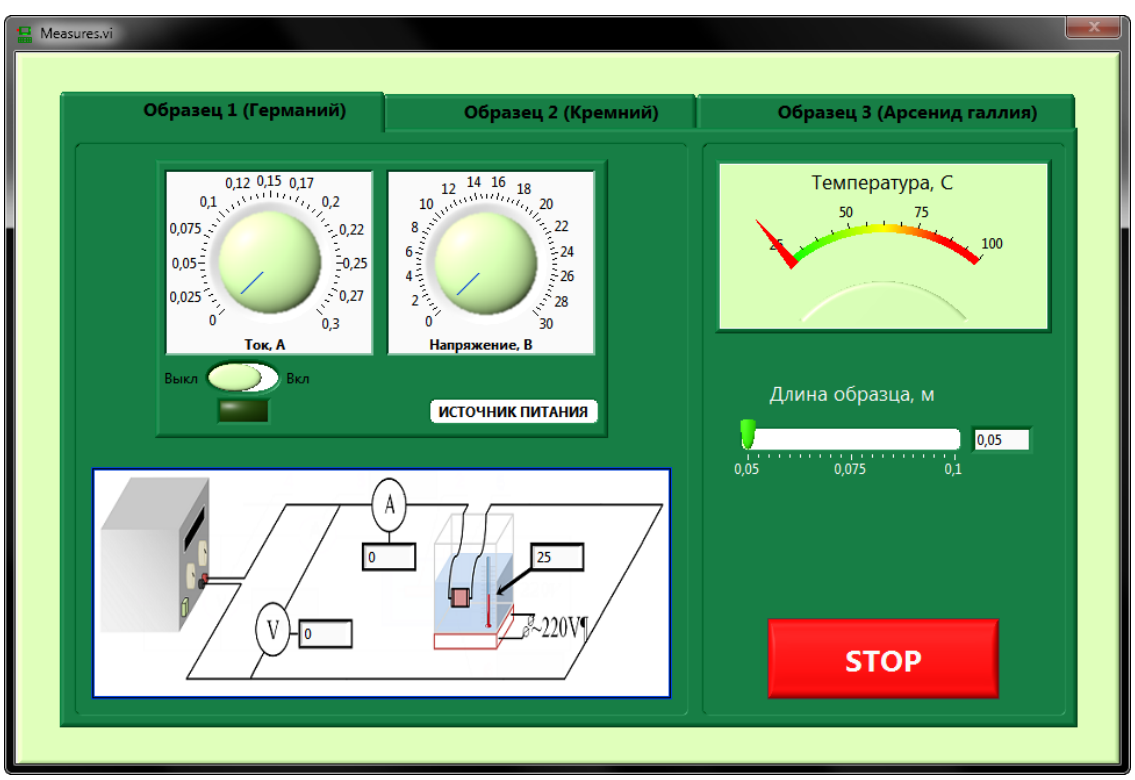

Рисунок 13 – Окно измерения Labwork 3

Лицевые панели трех вкладок выглядят одинаково. Каждая лицевая панель включает в себя источник питания полупроводникового образца с кнопкой включения/выключения.

Правее источника питания находится регулятор температуры. Под ним расположено поле для задания длины образца в пределах от 5 до 10 сантиметров.

На схеме лабораторной работы в соответствующих окошках находятся индикаторы, которые отображают текущие параметры питания и температуры образца.

Включение источника питания и установка других параметров на каждой вкладке происходит отдельно и независимо друг от друга. Кнопка «STOP» закрывает окно измерения вне зависимости от вкладки, в которой она была нажата.

### **Порядок выполнения работы**

1. Запустить лабораторную работу двойным нажатием левой кнопкой

мыши на ярлык Labwork 3 **HHH** 

2. Ответить на вопросы во всплывающих окнах (ответы записать в лист измерений).

3. Перетаскивая блоки с приборами и соединительными линиями из нижнего поля в верхнее, собрать схему представленную на рисунке 14 схему.

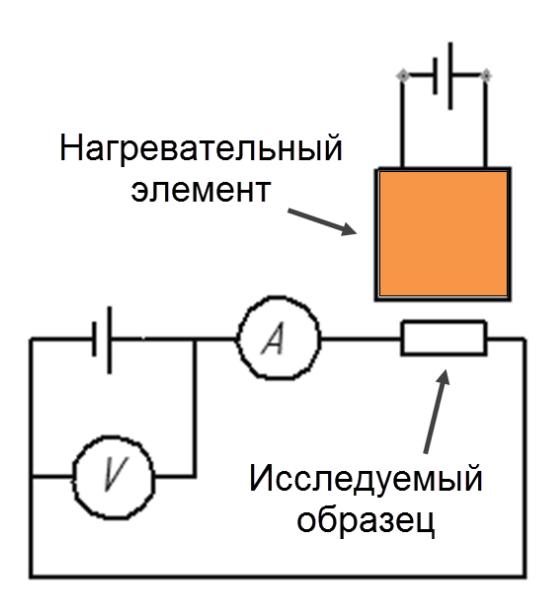

Рисунок 14 – Схема лабораторной установки

3.1. Нажать левой кнопкой мыши на необходимый БЭ;

3.2. Не отпуская левую кнопку мыши, перетащить выбранный БЭ на

сектор ПП. В выбранном секторе ПП курсор мыши изменит свой вид ;

3.3. Отпустить левую кнопку мыши. После этого в соответствующем секторе появится перетаскиваемый БЭ.

*Примечание: Следует обратить внимание, что контакты от приборов отмечены черными линиями. Подключение приборов друг к другу производится путем соединения их контактов.*

4. Используйте кнопку «ПРОВЕРКА» для проверки правильности собранной схемы. Обратите внимание, что количество попыток ограничено.

5. В появившемся окне измерения выбрать вкладку «Образец 1 (Германий)».

6. Выбрать и выставить длину образца в доступном диапазоне.

7. Включить источник питания и выставить значения тока и напряжения в указанных диапазонах.

8. Повышать температуру образца с шагом ≈5˚ до указанного в окне предела, записывать для каждого шага по 3 значения напряжения в таблицу 6.

|              | $1.00$ and $\mu$ $\sim$ $1.00$ and $\mu$ and $\mu$ and $\mu$ and $\mu$ and $\mu$ and $\mu$ and $\mu$ and $\mu$ |          |            |         |     |                |  |  |  |  |  |  |  |
|--------------|----------------------------------------------------------------------------------------------------|----------|------------|---------|-----|----------------|--|--|--|--|--|--|--|
|              |                                                                                                    | Германий |            | Кремний |     | Арсенид галлия |  |  |  |  |  |  |  |
| $\mathbf{A}$ |                                                                                                    |          |            |         |     |                |  |  |  |  |  |  |  |
| l, M         |                                                                                                    |          |            |         |     |                |  |  |  |  |  |  |  |
| T C          | $\pi$ 1                                                                                                    | B        | <b>CKO</b> |         | CKO |                |  |  |  |  |  |  |  |
|              |                                                                                                    |          |            |         |     |                |  |  |  |  |  |  |  |
|              |                                                                                                    |          |            |         |     |                |  |  |  |  |  |  |  |

Таблица 6 – Результаты измерений лабораторной работы №3

9. Выполнить пункты 6-8 для остальных вкладок.

10. Оценить СКО измеряемых напряжений и представить на графике зависимости  $U(T)$  для каждого образца.

11. Для каждого образца построить график зависимости  $ln \sigma = \frac{1}{\pi}$ , где  $\sigma$  рассчитывается по формуле (14), при  $S = 0.0004$  м

12. Определить ширину запрещенной зоны  $\Delta E$  (в эВ) каждого образца по формуле

$$
\Delta E_0 = 2k \cdot \frac{\left(\ln \sigma_i - \ln \sigma_j\right)}{\left(\frac{1}{T_i} - \frac{1}{T_j}\right)},
$$

где *і* задает преподаватель,  $i = \{0..n | i \neq j\}$ , *n* - количество измерений. для каждого.

13. Опенить

- случайную погрешность измерения величины  $\Delta E$  при прямых многократных измерениях:

$$
\Delta\left(\Delta E\right)_{\text{cnyy}} = t \cdot \sqrt{\frac{\sum_{i=1}^{n} \left(\Delta E_{i} - \Delta E\right)}{n(n-1)}}
$$

систематическую погрешность одного **ИЗ** опытов, обусловленную приборными погрешностями, по методике обработки косвенных измерений:

$$
\Delta\left(\Delta E\right)_{\text{curr}} = \sqrt{\left(\frac{\partial \Delta E}{\partial U_i} \Delta U_i\right)^2 + \left(\frac{\partial \Delta E}{\partial U_j} \Delta U_j\right)^2 + \left(\frac{\partial \Delta E}{\partial T_i} \Delta T_i\right)^2 + \left(\frac{\partial \Delta E}{\partial T_j} \Delta T_j\right)^2}.
$$

- суммарную абсолютную погрешность измерения величины  $\Delta E$ :

$$
\Delta(\Delta E) = \sqrt{\Delta(\Delta E)_{\text{cnyy}}^{2} + \Delta(\Delta E)_{\text{cner}}^{2}}
$$

суммарную относительную погрешность измерения величины  $\Delta E$ :

$$
\gamma = \frac{\Delta(\Delta E)}{\Delta E} \cdot 100\%
$$

#### Требования к содержанию отчета

Отчет выполняется каждым студентом индивидуально в печатном виде. Отчет должен иметь следующее содержание:

1. Титульный лист в соответствии с образцом выданным преподавателем.

- 2. Цель работы.
- 3. Краткие теоретические сведения.

4. Формулы, необходимые для расчета, с пояснениями.

5. Результаты измерений и вычислений.

6. Графическое представление результатов (при необходимости).

7. Вывод.

### **Контрольные вопросы**

1. Что такое "дырка"?

2. Какие полупроводники называют электронными, а какие – дырочными?

3. Как происходит перенос заряда при электронной и дырочной проводимости?

4. Как можно экспериментально определить тип проводимости полупроводника?

5. Как объяснить тот факт, что в области насыщения при нагревании образца электропроводность уменьшается?

6. Дайте краткую характеристику следующим процессам: генерация, диффузия, инжекция, дрейф и рекомбинация носителей заряда.

7. Как зависит концентрация носителей от температуры в собственных и примесных полупроводниках?

8. Что понимается под "истощением" примеси?

9. Почему вольтметр подключается параллельно, а амперметр последовательно?

## <span id="page-31-0"></span>ЛАБОРАТОРНАЯ РАБОТА № 4. ИЗУЧЕНИЕ ЭФФЕКТА ХОЛЛА В ПРИМЕСНОМ ПОЛУПРОВОДНИКЕ

#### Цель работы

Изучение и измерение зависимости Холловской электродвижущей силы (ХЭДС) от индукции магнитного поля; определение удельной проводимости материала образца, а также концентрации и подвижности основных носителей заряда; определение значения постоянной Холла.

### Краткие теоретические сведения

В полупроводниках подвижными носителями заряда являются как электроны, так и дырки. Рассмотрим эффект Холла при наличии подвижных положительных зарядов. Данный подход можно использовать для полупроводников, в которых преобладает концентрация примесей акцепторного типа. Для полупроводниковых материалов с преобладанием отрицательных подвижных зарядов рассмотрение будет аналогичным, за исключением противоположного знака основных носителей заряда [6].

При помещении полупроводника во внешнее электрическое поле Е (назовем его продольным и обозначим  $E_{\parallel}$ ), возникает направленное движение заряженных частиц - электрический ток, сила которого определяется законом Ома:

$$
I = \frac{U_{\parallel}}{R} = E_{\parallel} \cdot l \cdot \left(\rho \frac{l}{S}\right)^{-1} = \frac{E_{\parallel} \cdot S}{\rho},\tag{1}
$$

где  $U_{\parallel} = E_{\parallel} \cdot l$  – электрическое напряжение,

S - площадь поперечного сечения.

 $\rho$  – значение удельного сопротивления материала образца.

 $l$  – длина образца.

Если в полупроводнике преобладают носители заряда дырочного типа, то положительные носители заряда (электроны) движутся со средней дрейфовой скоростью  $\vec{v}$  в направлении вектора плотности тока  $i = 1/S$ :

$$
j = en\vec{v} \tag{2}
$$

где  $n$  – концентрация носителей заряда,  $e = 1.6 \cdot 10^{-19}$ Кл – элементарный заряд.

Скорость направленного дрейфа носителей и напряженность  $E_{\parallel}$  при не слишком больших значениях ( $E_{\parallel} \ll 10^6$  В/м) могут быть связаны соотношением пропорциональности:

$$
\vec{v} = \mu \vec{E}_{\parallel},\tag{3}
$$

где  $\mu$  - коэффициент, подвижности носителя заряда.

Значение  $\mu$  зависит от типа носителя заряда и от температуры. В различных полупроводниках подвижности дырок и электронов могут отличаться на порядок и более.

Из соотношений (1, 2 и 3) следует:

$$
j = e \cdot n \cdot \mu \cdot \vec{E}_{\parallel} \,. \tag{4}
$$

Удельная проводимость (величина, обратная удельному сопротивлению  $\sigma = \rho^{-1}$ ) будет равна:

$$
\sigma = e \cdot n \cdot \mu \tag{5}
$$

Подвижность носителей при уже известной концентрации можно определить по формуле:

$$
\mu = \frac{\sigma}{en} \tag{6}
$$

При известной вольт-амперной характеристике образца удельную проводимость образца можно найти как коэффициент пропорциональности из соотношения:

$$
I = \sigma \cdot \frac{S}{l} U_{\parallel}.
$$

Поместим образец с пропущенным через него электрическим током в однородное постоянное магнитное поле, причем вектор индукции  $\vec{B}$ направлен перпендикулярно вектору плотности тока *.* Теперь на заряды, движущиеся со скоростью  $\vec{v}$ , действует сила Лоренца [6]:

$$
\vec{F}_L = e(\vec{v} \times \vec{B}). \tag{8}
$$

Сила Лоренца ориентирована перпендикулярно к векторам  $\vec{v}$  и  $\vec{B}$ . Под её действием поток носителей заряда отклоняется в сторону от направления вектора  $\vec{l}$  (рисунок 15). В результате на одной грани образца накапливается некоторый отрицательный заряд, а на другой – положительный, равный по модулю отрицательному. Это приводит к возникновению поперечного электрического поля  $\vec{E}_{\rm{nepn}}$ , направленного перпендикулярно магнитному полю и току.

В случае, когда носителями заряда являются электроны, ближняя грань образца заряжается отрицательно, а дальняя – положительно. Это обусловлено сохранением направления силы Лоренца. При этом в формуле (8) изменится знак заряда носителя и вектора дрейфовой скорости. Таким образом, можно сделать вывод, что, направление поля Холла  $\vec{E}_{\text{nepn}}$  при заданном значении тока и направлении магнитного поля зависит от знака носителей заряда.

Следует отметить, что если в полупроводнике носители зарядов разных знаков присутствуют в равном количестве и подвижности электронов и дырок равны, то эффект Холла будет отсутствовать:

$$
n_e \mu_e^2 = n_h \mu_h^2, \tag{9}
$$

где  $n_{e,h}$ ,  $\mu_{e,h}$  – концентрации и подвижности электронов и дырок.

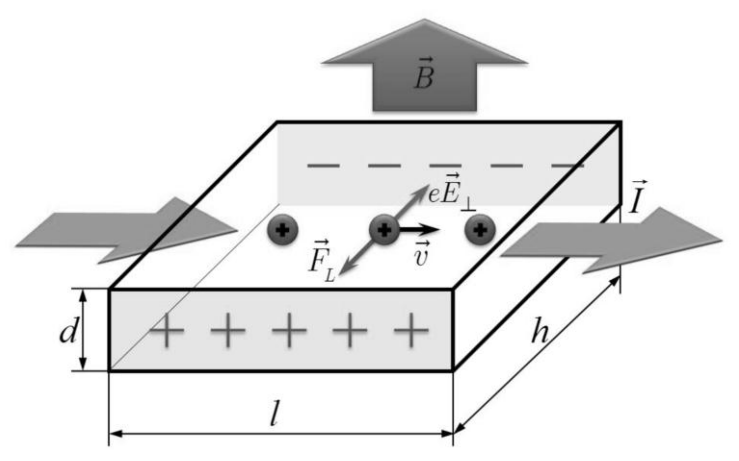

Рисунок 15 - Принцип возникновения холловской электродвижущей силы

разделения противоположных носителей Процесс зарядов продолжается до тех пор, пока поле  $\vec{E}_{\text{nepn}}$  не возрастет до значения, при котором сила  $\vec{F}_E = e \vec{E}_{\text{neph}}$  станет равной силе Лоренца:

$$
\vec{F}_E = -\vec{F}_L,
$$
\n
$$
eE_{nepn} = evB,
$$
\n
$$
E_{nepn} = vB.
$$
\n(10)

После этого наступает равновесное состояние. Если наряду с условием равновесия (10) учесть соотношение (2), то для Холловского поля можно записать выражение:

$$
E_{\text{nepn}} = \frac{jB}{en} \,. \tag{11}
$$

потенциалов между гранями образца соответствует Разность напряженности электрического поля  $E_{\text{nepn}}$ , помноженной на размер образца  $h$ . Таким образом, значение измеряемого в данной работе поперечного (Холловского) напряжения находиться по формуле:

 $U_{\text{neon}} = E_{\text{neon}} \cdot h.$ 

Площадь поперечного сечения равна  $S = d \cdot h$ , где  $d - \text{ro}$ лщина образца в направлении линий индукции магнитного поля, а плотность тока  $j = \frac{I}{S} = \frac{I}{A \cdot I}$ . Тогда, выражение (11) может быть записано в виде

$$
U_{\text{nepn}} = \frac{1}{en} \cdot \frac{IB}{d} \equiv R \cdot \frac{IB}{d},\tag{12}
$$

где коэффициент  $R = \frac{1}{en}$  - постоянная Холла.

Определив *R*, можно рассчитать значение концентрации носителей заряда:

$$
n = \frac{1}{eR} \tag{13}
$$

С учетом (6) подвижность носителей определяется как произведение проводимости материала на значение константы Холла:

$$
\mu = \sigma R \tag{14}
$$

## **Описание лабораторной установки**

Общая схема экспериментальной установки представлена на рисунке 16.

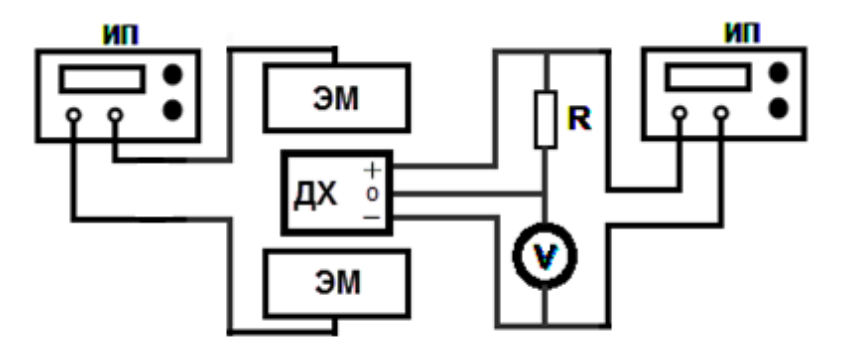

Рисунок 16 – Схема экспериментальной установки

Данная схема реализуется на сборочном блоке, внешний вид которого представлен на рисунке 17.

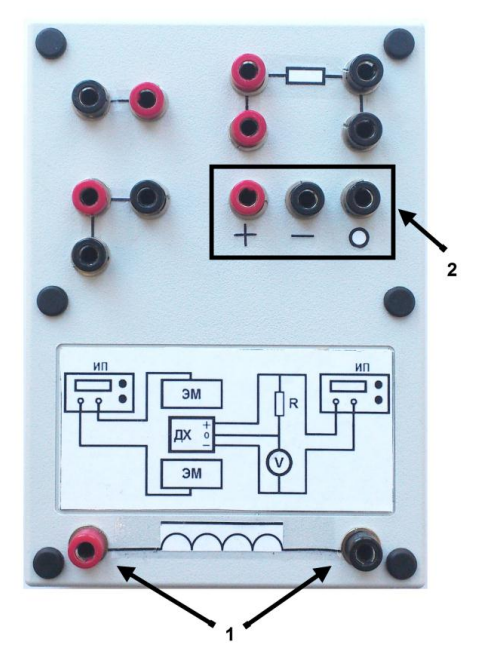

Рисунок 17 – Сборочный блок установки

Внутри расположен электромагнит (ЭМ) с выходами питания (1). Создаваемое им магнитное поле фиксируется датчиком холла (ДХ) с тремя выходами (2). Для создания продольного тока в ДХ и для питания ЭМ подается ток с источников питания (ИП) согласно схеме на рисунке 3. Схема собирается при помощи проводов со штекерами. Для измерения напряжения используется мультиметр.

Магнитное поле B электромагнита можно рассчитать по следующей формуле:

$$
B = \frac{\mu_0 \cdot I_{\mathcal{M}} \cdot n}{\sqrt{1 + \frac{4 \cdot r^2}{l^2}}} \,. \tag{15}
$$

где  $\mu_0$  – магнитная постоянная ( $\mu_0 = 4\pi$  10<sup>-7</sup>Гн/м),  $I_{3M}$  – сила тока в электромагните (А), *n* = 6666 плотность витков катушки ЭМ (виток/м), *r* = 0,02 м – радиус катушки ЭМ, *l* = 0,09 м – длина катушки ЭМ.

Параметры датчика Холла: длина *l* = 4 мм, высота *h* = 3 мм, толщина  $d = 1.6$  MM.

#### **Порядок выполнения работы**

1. Убедиться, что источники питания установки находятся в выключенном состоянии.

2. Собрать схему лабораторной установки. Проверить правильность собранной схемы и после этого позвать преподавателя.

3. Снять зависимость ЭДС датчика от его питания при постоянном магнитном поле. Для этого необходимо установить ток для датчика Холла равным 100 мА, а значение параметров питания ЭМ выбрать и выставить в диапазоне от 1-5 В и 0,3-0,7 А (записать на листе измерений). Включить установку и, меняя напряжение питания образца с 3 до 6 В с шагом 0,2 В, заполнить таблицу 7.

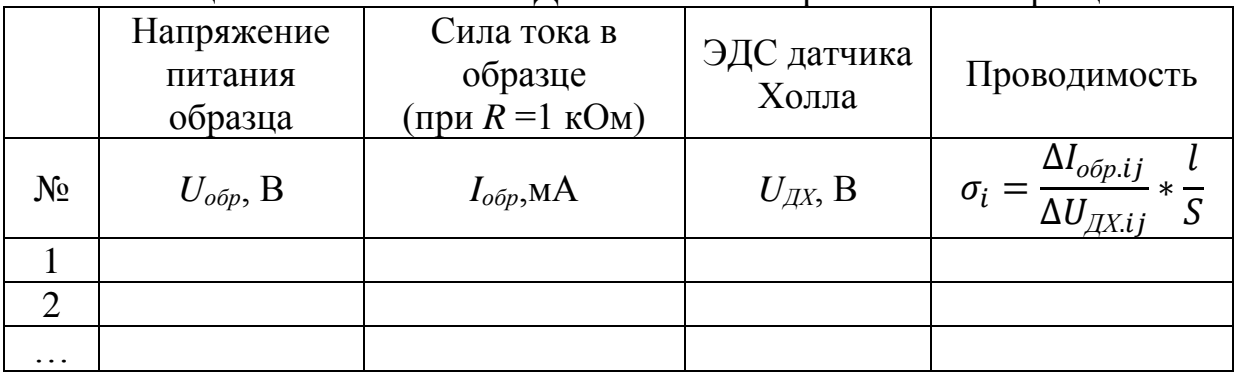

Таблица 7 – Зависимость ЭДС Холла от напряжения на образце

4. Снять зависимость ЭДС датчика от величины магнитного поля. Для этого необходимо установить на датчике Холла некоторое фиксированное напряжение в диапазоне от 3 до 5 В, ток 100мА (записать). Менять напряжение питания ЭМ в диапазоне от 0 до 10 В с шагом 0,5 В при выставленном токе в 1,5 А. Заполнить таблицу 8.

Таблица 8 – Зависимость ЭДС Холла от напряжения на электромагните

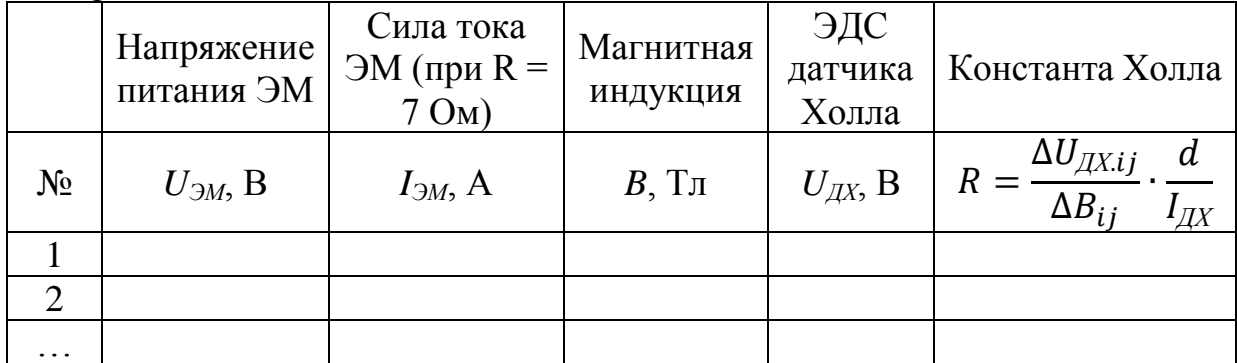

5. Завершив измерения, выключить питание, выставить все значения питания источников на 0. Разобрать схему.

6. По данным таблицы 7 построить график зависимости реальной силы тока в образце, пересчитанной с учетом сопротивления *R* **= 1 кОм,** от величины продольного напряжения при постоянном магнитном поле.

7. Вычислить величину проводимости согласно формуле  $\sigma_i = \frac{\Delta I_{\text{o6p}.ij}}{\Delta I_{\text{av.}}},$  $\Delta U_{\c{AX}.ij}$  $\cdot \frac{l}{c}$  , где *j* задает преподаватель, *i={0..n|i≠j},n* – количество измерений, а *s* и *l* это параметры датчика Холла представленные ранее;

8. По данным таблицы 8 построить график зависимости ХЭДС от величины магнитной индукции;

**9.** Вычислить величину постоянной Холла по формуле ДХ.ij  $U_{\text{AX},\text{ij}}$  *d R*  $\Delta$  $=\frac{\Delta C_{\text{,}}}{\Delta T_{\text{,}}}\cdot\frac{a}{\Delta T_{\text{,}}}\cdot\frac{a}{\Delta T_{\text{,}}}\cdot\frac{a}{\Delta T_{\text{,}}}\cdot\frac{a}{\Delta T_{\text{,}}}\cdot\frac{a}{\Delta T_{\text{,}}}\cdot\frac{a}{\Delta T_{\text{,}}}\cdot\frac{a}{\Delta T_{\text{,}}}\cdot\frac{a}{\Delta T_{\text{,}}}\cdot\frac{a}{\Delta T_{\text{,}}}\cdot\frac{a}{\Delta T_{\text{,}}}\cdot\frac{a}{\Delta T_{\text{,}}}\cdot\frac{a}{\Delta T_{\text{,}}}\cdot\frac{a}{$ 

ij  $\boldsymbol{\mu}$   $\boldsymbol{\mu}$  $B_{ii}$  *I*  $\overline{\Delta B_{ii}}$   $\overline{I_{\text{TX}}}$ , где *j* задает преподаватель, *i*={0..n|i $\neq$ j}, *n* – количество

измерений,  $I_{\text{TX}}$  – ток датчика Холла. Ток датчика Холла **пересчитывается в соответствии с выставленным напряжением и учетом ограничивающего сопротивления в схеме – 1кОм**

10. Найти величину концентрации носителей заряда и подвижность носителей.

11. Оценить

– случайную погрешность измерения величины  $\sigma$  при прямых

многократных измерениях: 
$$
\Delta(\sigma)_{\text{cnyu}} = t \cdot \sqrt{\frac{\sum_{i=1}^{n} (\sigma_i - \tilde{\sigma})}{n(n-1)}}
$$
;

- систематическую погрешность одного из опытов, обусловленную погрешностями, обработки приборными  $\Pi$ <sup>O</sup> методике косвенных измерений:

$$
\Delta(\sigma)_{\text{clum}} = \sqrt{\left(\frac{\partial \sigma}{\partial I_i} \Delta U_{\text{off},i}\right)^2 + \left(\frac{\partial \sigma}{\partial I_j} \Delta U_{\text{off},j}\right)^2 + \left(\frac{\partial \sigma}{\partial U_i} \Delta U_{\text{off},i}\right)^2 + \left(\frac{\partial \sigma}{\partial U_j} \Delta U_{\text{off},j}\right)^2};
$$
  
– суммарную абсолютную погрешность измерения величины  $\sigma$ :

$$
\Delta(\sigma) = \sqrt{\Delta(\sigma)_{\text{cnyy}}}^2 + \Delta(\sigma)_{\text{cucm}}^2
$$

- суммарную относительную погрешность измерения величины  $\sigma$ :

$$
\gamma = \frac{\Delta(\sigma)}{\sigma} \cdot 100\% .
$$

12. Оценить суммарную абсолютную и относительную погрешность измерения постоянной Холла.

### Требования к содержанию отчета

Отчет выполняется каждым студентом индивидуально в печатном виде. Отчет должен иметь следующее содержание:

1. Титульный лист в соответствии с образцом выданным преподавателем.

- 2. Цель работы.
- 3. Краткие теоретические сведения.
- 4. Формулы, необходимые для расчета, с пояснениями.
- 5. Результаты измерений и вычислений.
- 6. Графическое представление результатов (при необходимости).
- 7. Вывод.

## Контрольные вопросы

1. Объясните эффект Холла.

2. Будет ли в собственном полупроводнике наблюдаться эффект  $X$  $\Omega$  $\Pi$  $\eta$ <sup>2</sup>

3. Чем можно объяснить тот факт, что значение константы Холла у полупроводников на несколько порядков выше, нежели чем у металлов?

4. Как будет изменяться Холловская разность потенциалов  $U_{\text{nepn}}$ , если уменьшать длину, ширину, и/или толщину образца вдвое?

5. Почему для изучения эффекта Холла используется измерение ЭДС, а не силы тока?

6. Можно ли по значению константы Холла (не имея никакой другой информации о данном образце) определить концентрацию носителей тока в полупроводнике?

7. Как, изучая эффект Холла, можно определить знак носителей заряда?

## <span id="page-38-0"></span>**ЛАБОРАТОРНАЯ РАБОТА № 5. ИССЛЕДОВАНИЕ ЯВЛЕНИЯ ВНЕШНЕГО ФОТОЭФФЕКТА**

## **Цель работы**

Экспериментальное определение постоянной Планка, построение вольт-амперной характеристики фотоэлемента, построение световой характеристики и определение чувствительности фотоэлемента.

#### **Краткие теоретические сведения**

Фотоэффект был открыт в 1887 году немецким физиком Г. Герцем и в 1888-1890 годах экспериментально исследован А. Г. Столетовым. Наиболее полное исследование явления фотоэффекта было выполнено Ф. Ленардом в 1900 г. К этому времени уже был открыт электрон (1897 г., Дж. Томсон), и стало ясно, что **фотоэффект** представляет собой процесс вырывания электронов из вещества под действием падающего на него света. Вылетевшие при этом электроны называются фотоэлектронами [5, 7].

Схема экспериментальной установки для исследования фотоэффекта изображена на рисунке 18.

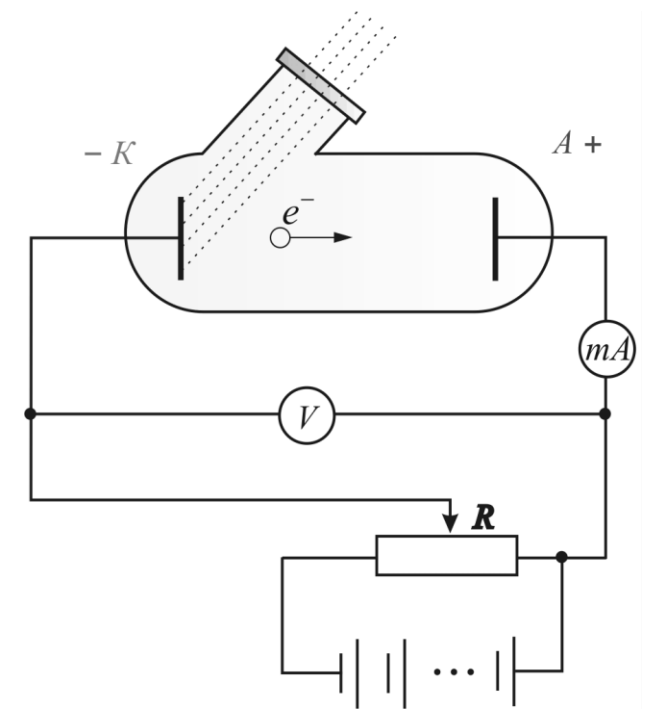

Рисунок 18 – Схема экспериментальной установки А.Г. Столетова

В экспериментах А.Г. Столетова был использован вакуумный стеклянный баллон с двумя металлическими электродами, поверхность которых была тщательно очищена. К электродам прикладывалось некоторое напряжение *U*. Один из электродов через специальное кварцевое отверстие освещался монохроматическим светом с некоторой длиной волны  $\lambda$ . При неизменном световом потоке снималась зависимость силы фототока I от приложенного напряжения.

На рисунке 19 представлены кривые подобной зависимости силы тока от напряжения, полученные при двух различных значениях интенсивности света потока, падающего на катод.

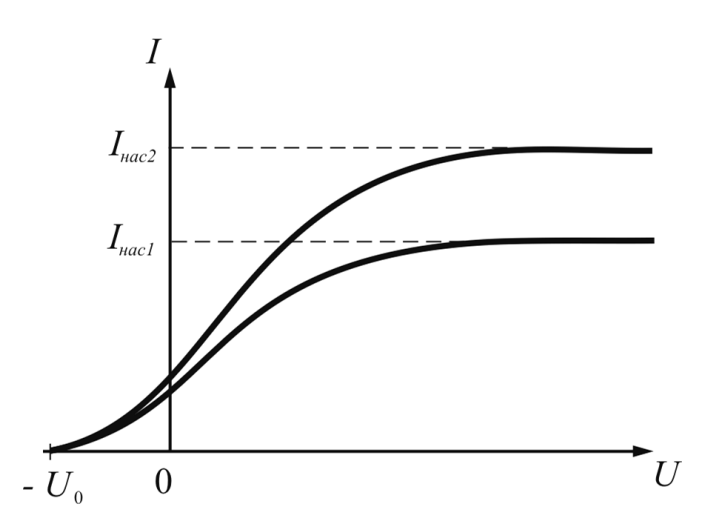

Рисунок 19 - Зависимость фототока от приложенного напряжения

С увеличением напряжения фототок постепенно возрастает. Это означает, что все большее количество фотоэлектронов достигает анода. Пологий характер кривых показывает, что электроны вылетают из катода с различными скоростями. Значение тока, при котором все электроны, достигают анода, называется фототоком испускаемые катодом, насыщения -  $I_{\text{Hac}} = en$ , где  $n -$  количество электронов, испускаемых катодом в 1 секунду.

Столетовым были установлены три закона [7]:

1. При фиксированной частоте падающего света число фотоэлектронов, вырываемых **ИЗ** катода  $\mathbf{B}$ единицу времени, пропорционально интенсивности света (сила фототока насыщения энергетической освещённости  $E_e$  катода; фототок пропорциональна CBeTOBOMY  $\text{norowy:} \quad I_{\text{H}} = \gamma \cdot \Phi$ , насыщения пропорционален гле у - чувствительность фотоэлемента).

2. Максимальная начальная скорость (максимальная начальная кинетическая энергия) фотоэлектронов не зависит от интенсивности падающего света, а определяется только его частотой у (линейно возрастает с увеличением частоты падающего света).

3. Для каждого вещества существует красная граница фотоэффекта, т. е. минимальная частота  $v_0$  света (зависящая от химической природы вещества и состояния его поверхности), ниже которой фотоэффект невозможен

Тщательные измерения показали, что ток насыщения  $I_{\text{Hac}}$  прямо пропорционален интенсивности падающего света.

В 1905 г. Альберт Эйнштейн объяснил явление фотоэффекта и его закономерности, используя предложенную им квантовую теорию фотоэффекта. Согласно ей, свет испускается (как это предполагал Планк), распространяется и поглощается отдельными частицами (квантами). Таким образом, распространение света нужно рассматривать не как непрерывный волновой процесс, а как поток отдельных частиц – световых квантов, движущихся со скоростью *c* = 3·10<sup>8</sup> м/с (скорость распространения света в вакууме). Данные частицы получили название фотонов.

Энергия фотона  $E_{\phi} = h\nu$ , где  $\nu$  – частота излучения,  $h$  – постоянная Планка, ℎ = 6,62 ∙ 10−34Дж ∙ с. Энергия часто измеряется во внесистемных единицах «электрон-вольтах»:  $1$  э $B = 1.6 \cdot 10^{-19}$ Дж.

Эффективная масса фотона связана с его энергией соотношением Эйнштейна:  $E_{\phi} = m_{\phi} c^2, m_{\phi} = \frac{hv}{c^2}$  $\frac{uv}{c^2}$ .

Импульс форма 
$$
p_{\phi} = m_{\phi} c = \frac{h\nu}{c} = \frac{h}{\lambda} = \frac{E_{\phi}}{c}
$$
,  $r_{\text{Re}} \lambda = \frac{c}{\nu}$ 

волны.

Согласно квантовой теории, один электрон может поглотить только один фотон. Его энергия расходуется на совершение электроном работы выхода  $A_{\text{rbf}}$  из металла и сообщение вылетевшему электрону кинетической энергии. Таким образом, по закону сохранения энергии, энергия фотона равна

$$
h\nu = A_{\text{max}} + \frac{m_e V^2}{2}.
$$

Это соотношение называют **формулой (законом) Эйнштейна** для фотоэффекта.

Еще одним важным понятием является красная граница фотоэффекта – минимальная частота электромагнитного излучения, при которой еще наблюдается фотоэффект, т.е. для которой энергия фотона равна работе выхода:  $h\nu_{\text{kn}} = A_{\text{b}}$ .

В опыте Столетова к электродам в вакуумном баллоне можно приложить такое минимальное напряжение, при котором будет отсутствовать ток в цепи этой лампы, т.е. фотоэлектроны не будут долетать до анода. Это напряжение называется **запирающим напряжением** зап**.** При таком  $U_{3a\pi}$  кинетическая энергия электронов у катода равна потенциальной энергии электронов у анода:

$$
\frac{m_e V^2}{2}=eU_{\rm 3an}.
$$

Тогда

$$
eU_{\text{tan}} = hV - A_{\text{out}} = \frac{hc}{\lambda} - A_{\text{out}},
$$

$$
U_{\text{tan}} = \frac{hc}{\lambda e} - \frac{A_{\text{out}}}{e}.
$$

Когда напряжение на аноде отрицательно, электрическое поле между катодом и анодом тормозит электроны. Анода могут достичь только те электроны, кинетическая энергия которых превышает |*eUзап*|. Если напряжение на аноде меньше, чем *Uзап*, фототок прекращается. Измеряя *Uзап*, можно определить максимальную кинетическую энергию фотоэлектронов

$$
\left(\frac{mV^2}{2}\right)_{max} = eU_{3an} \tag{1}
$$

Величина *Uзап* оказалась независящей от интенсивности падающего светового потока. Тщательные измерения показали, что запирающий потенциал линейно возрастает с увеличением частоты ν излучения (рисунок 20).

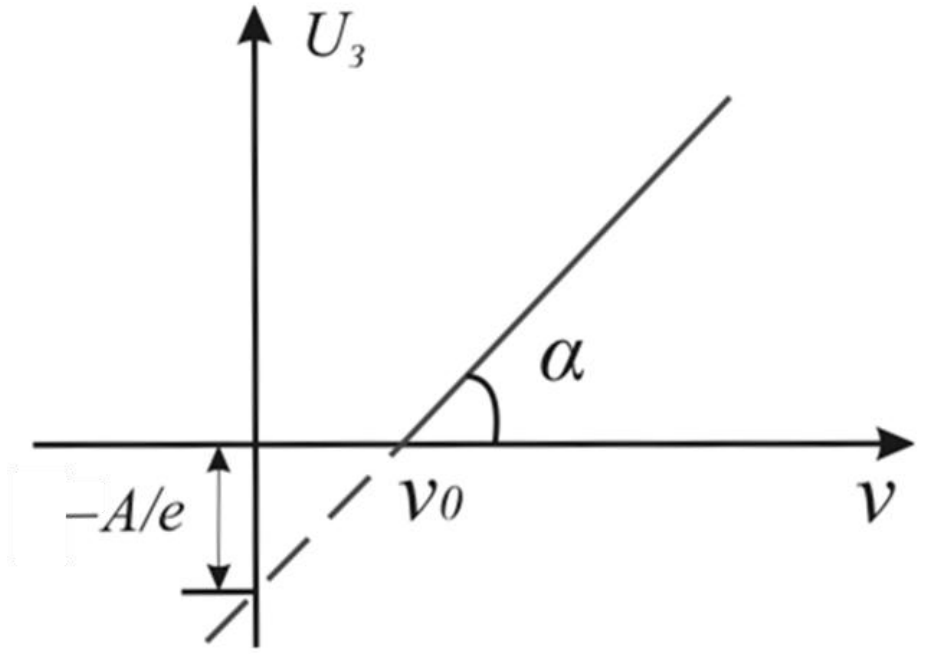

Рисунок 20 – Зависимость запирающего напряжения от частоты излучения

#### **Описание виртуальной лабораторной установки**

Работа экспериментальной установки представлена на функциональной схеме.

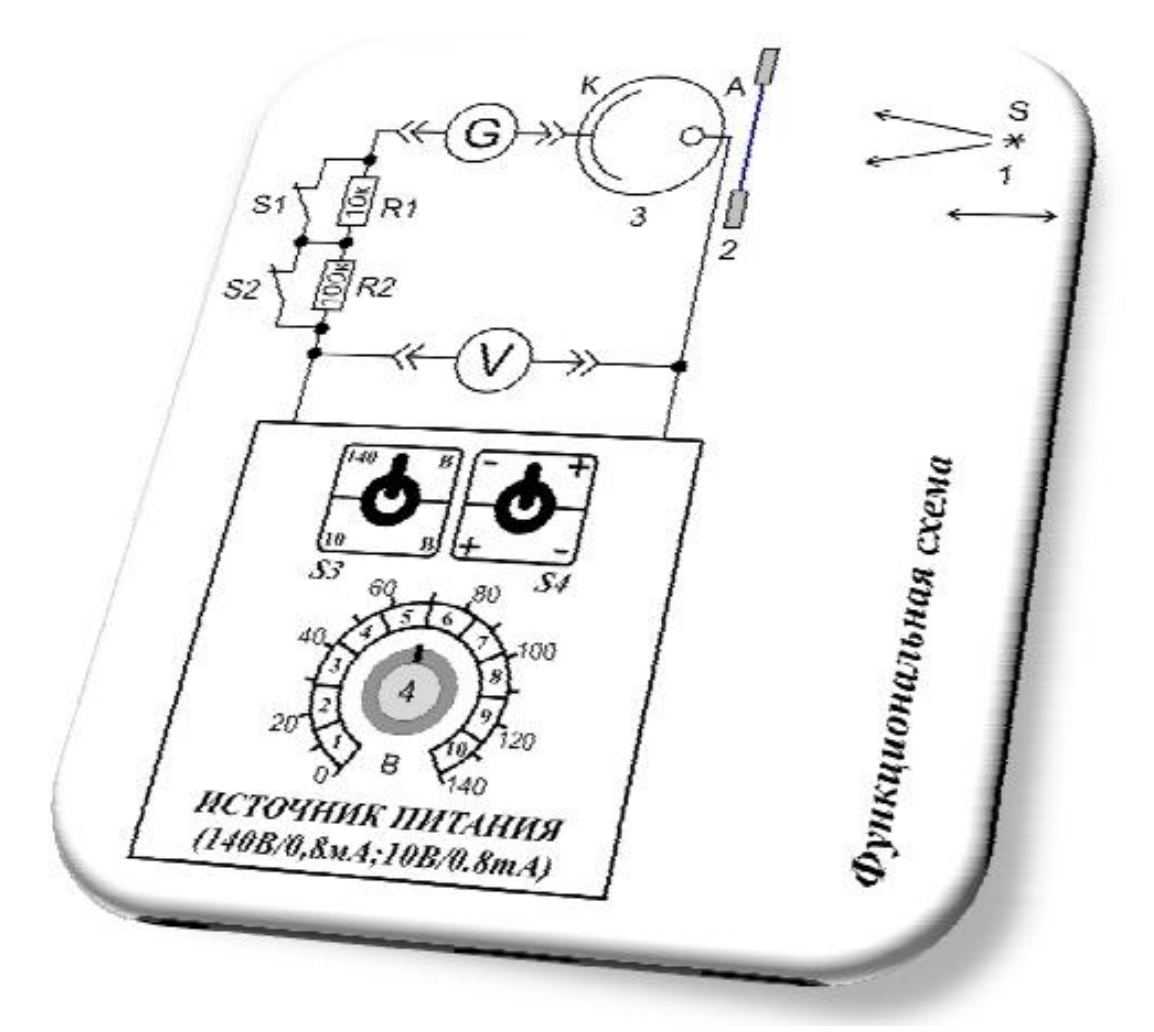

Рисунок 21 – Функциональная схема установки для исследования фотоэффекта

Свет от галогенной лампы *1* проходит через светофильтр *2* и попадает на фотоэлемент *3*. Снятие показаний установки производится с помощью мультиметров UT33A. Напряжение на фотоэлементе регулируется ручкой *4*  источника питания. Переключение тумблера *S4* позволяет подавать на фотоэлемент прямое или обратное напряжение. Переключение тумблера *S3*  позволяет изменять пределы регулировки выходного напряжения со 140 В до 10 В.

Фотоэлемент состоит из стеклянного баллона, в котором создан глубокий вакуум и расположены два электрода. На катод нанесен слой сурьмы и цезия. Сложный сурьмяно-цезиевый катод применяется для того, чтобы уменьшить работу выхода электрона и сделать фотоэлемент чувствительным не только к ультрафиолетовому, но и к видимому свету.

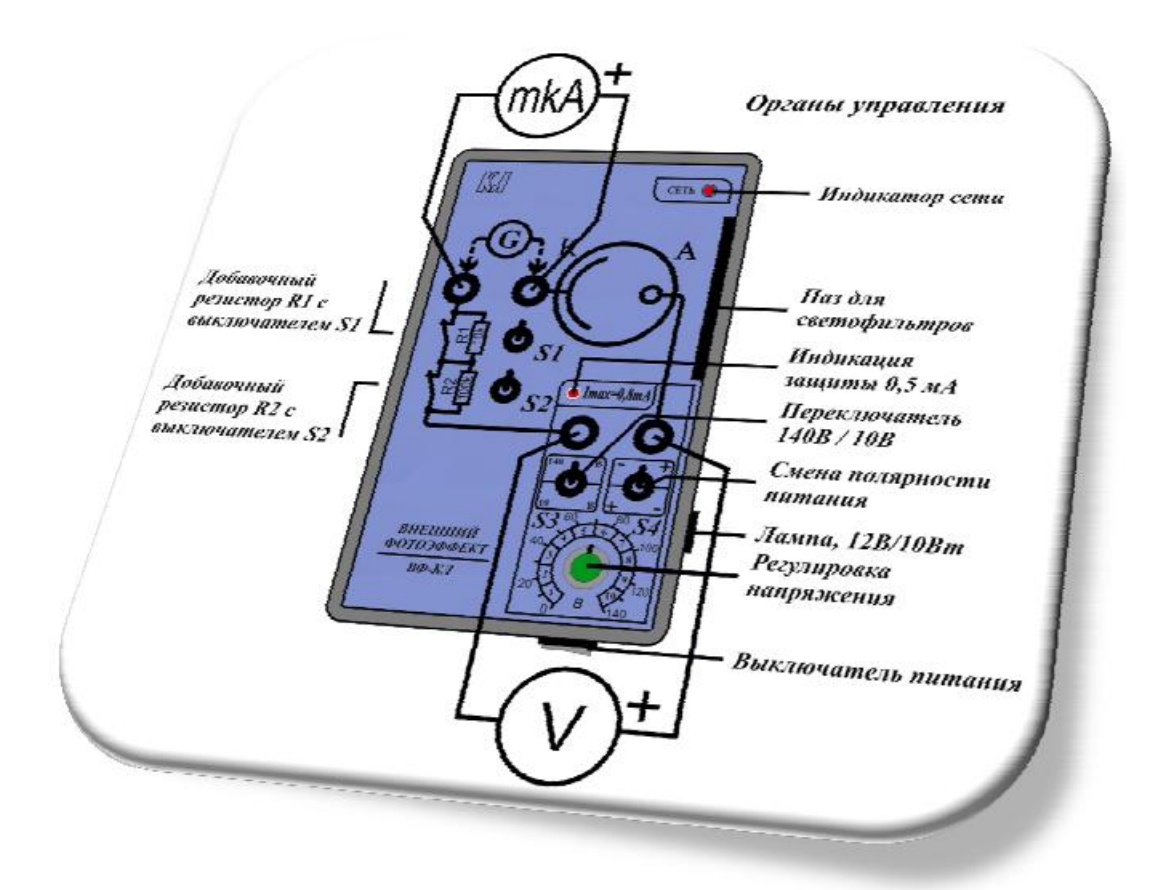

Рисунок 22 – Схема подключения измерительных устройств

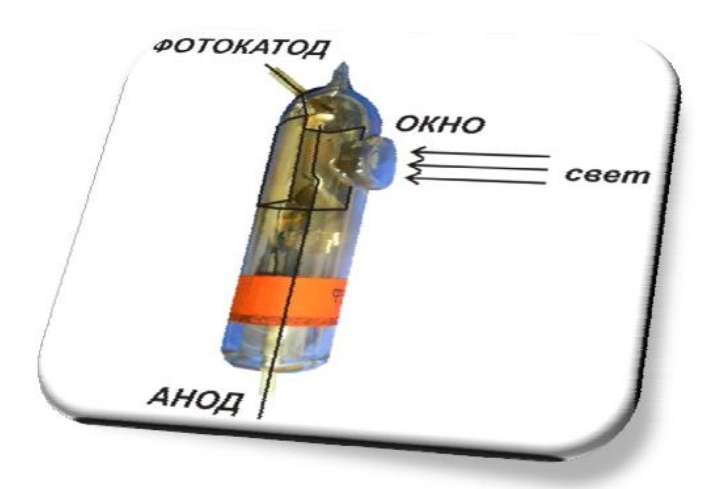

Рисунок 23 – Внешний вид фотоэлемента

В состав лабораторной установки входит набор цветных светофильтров, которые позволяют исследовать явление внешнего фотоэффекта при разном свете.

### **Порядок выполнения работы**

1. При выполнении работы необходимо соблюдать следующие основные правила:

– все коммутации производятся при отключенном питании установки;

– после каждого эксперимента источник света (лампу) необходимо отключать;

– следует избегать перегрева лампы;

– перемещение лампы осуществляется только за пластиковые ручки.

2. Перед тем как приступить к работе, необходимо убедиться, что источники питания установки находятся в выключенном состоянии.

3. Собрать схему лабораторной установки. Проверить правильность собранной схемы и после этого позвать преподавателя.

4. Снять зависимость фототока от напряжения между катодом и анодом фотоэлемента при трех расстояниях между источником света и фотоэлементом (6 см и 18 см) для синего, зеленого, желтого, красного и белого света. Результаты измерения записать в таблицу 9.

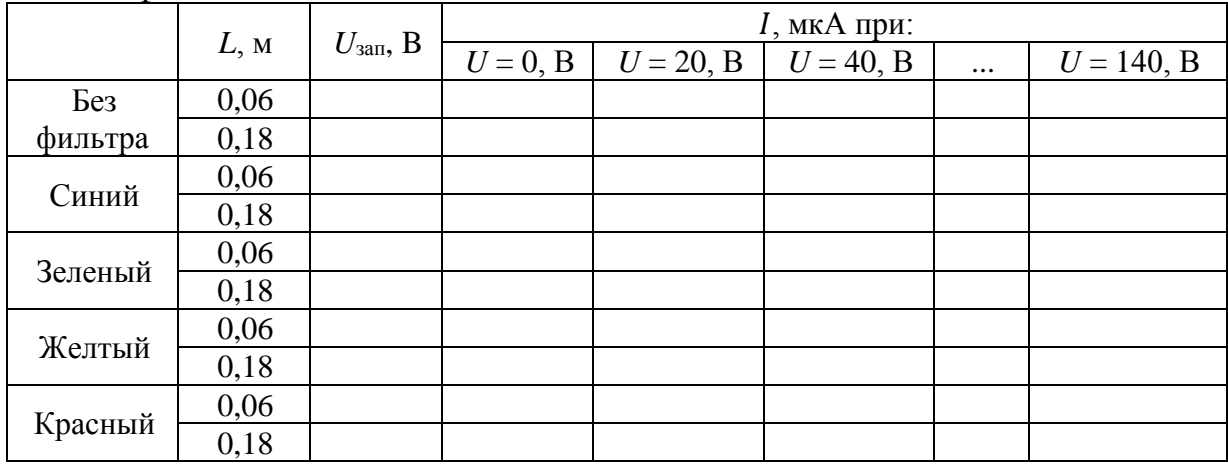

Таблица 9 – Зависимость фототока от напряжения между катодом и анодом фотоэлемента

5. Снять зависимость фототока насыщения от расстояния между источником света и фотоэлементом (6-18 см с шагом 2 см) для синего, зеленого и желтого света. Результаты измерения записать в таблицу 10.

6. Завершив измерения, выключить питание, выставить все значения питания источников на 0. Разобрать схему и выключить мультиметры.

7. По данным таблицы 9 построить графики зависимостей *I(U)* для разных расстояний и при разных фильтрах (располагать соответствующие графики в одной системе координат для удобства анализа).

8. По данным таблицы 10 построить графики зависимостей  $I_{\text{Hac}}\left(\frac{1}{L^2}\right)$  $\frac{1}{L^2}$ , а также нанести линии тренда.

#### 9. Сделать выводы о характерах полученных зависимостей.

Таблица 10 - Зависимость фототока насыщения от расстояния между источником света и фотоэлементом

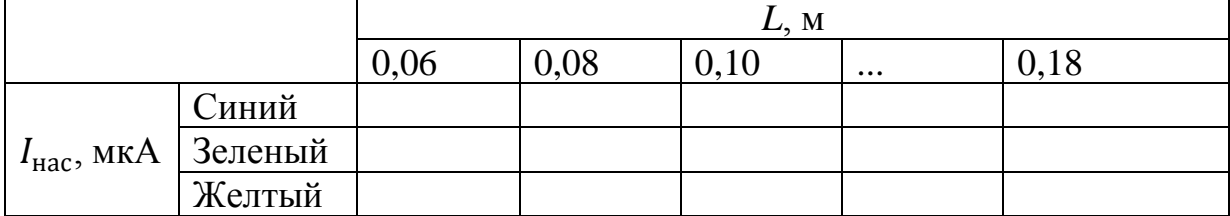

#### Требования к содержанию отчета

Отчет выполняется каждым студентом индивидуально в печатном виде. Отчет должен иметь следующее содержание:

1. Титульный лист в соответствии с образцом выданным преподавателем.

- 2. Цель работы.
- 3. Краткие теоретические сведения.
- 4. Формулы, необходимые для расчета, с пояснениями.
- 5. Результаты измерений и вычислений.
- 6. Графическое представление результатов (при необходимости).
- 7. Вывод.

#### Контрольные вопросы

1. Что такое внешний фотоэффект, и какие свойства света характеризуют это явление?

2. Что такое внутренний фотоэффект и какие свойства света характеризуют это явление?

3. Объясните зависимость скорости фотоэлектронов, вылетающих из металла, от интенсивности света.

4. Какие факторы влияют на максимальную начальную скорость фотоэлектронов для данного фотокатода?

5. Что вы понимаете под термином "красная граница", и почему эта граница "красная" (а не, например, "синяя")?

6. Напишите уравнение Эйнштейна фотоэффекта и объясните физический смысл его слагаемых.

7. Какой вид имеет вольт-амперная характеристика фотоэлемента? Что такое насыщение фототока?

8. Объясните процесс фотопечати цветных и черно-белых фотографий.

9. Объясните, при каком свете фотобумагу можно обрабатывать, и почему? Что такое засвечивание фотографии, почему оно происходит?

## <span id="page-46-0"></span>**СПИСОК ЛИТЕРАТУРЫ**

1. Жуков В.К. Теория погрешностей технических измерений. Учебное пособие. – Томск: ТПУ, 2009. – 180 с.

2. Верещагин И.К. и др. Физика твердого тела. Учебное пособие для вузов / Под ред. И.К. Верещагина. - 2-е изд., испр. – М.: Высшая Школа,  $2001. - 237c$ .

3. Епифанов Г.И., Мома Ю.А. Твёрдотельная электроника. Учебник для студентов вузов. – М.: Высшая Школа, 1986. – 304 с.

4. Зиненко В.И., Сорокин Б.П., Турчин П.П. Основы физики твердого тела. – М.: Издательство Физико-математической литературы, 2001. – 335 с.

5. Зеегер К. Физика полупроводников / Пер с англ. Р. Бразиса, А. Матулениса и А. Тетервова под ред. Ю. К. Пожелы. – М.: Издательство "Мир", 1977. – 616 с.

6. Стильбанс Л.С. Физика полупроводников – М.: «Советское радио»,  $1967. - 452$  c.

7. Большая советская энциклопедия : [в 30 т.] / гл. ред. А. М. Прохоров. – 3-е изд. – М.: Советская энциклопедия, 1969-1978.

# **SEEE: SHUBEPCUTET UTMO**

**Миссия университета** – генерация передовых знаний, внедрение инновационных разработок и подготовка элитных кадров, способных действовать в условиях быстро меняющегося мира и обеспечивать опережающее развитие науки, технологий и других областей для содействия решению актуальных задач.

## **КАФЕДРА ОПТИКО-ЭЛЕКТРОННЫХ ПРИБОРОВ И СИСТЕМ И ЕЕ НАУЧНО-ПЕДАГОГИЧЕСКАЯ ШКОЛА**

**Кафедра** создавалась в 1937-38 годах и существовала под следующими названиями:

с 1938 по 1958 год - кафедра военных оптических приборов;

с 1958 по 1967 год - кафедра специальных оптических приборов;

с 1967 по 1992 год - кафедра оптико-электронных приборов;

с 1992 года - кафедра оптико-электронных приборов и систем.

#### **Кафедру возглавляли:**

с 1938 по 1942 год - профессор К.Е. Солодилов;

с 1942 по 1945 год профессор А.Н. Захарьевский (по совместительству);

с 1945 по 1946 год - профессор М.А. Резунов;

с 1947 по 1972 год - профессор С.Т. Цуккерман;

с 1972 по 1992 год - заслуженный деятель науки и техники РСФСР, профессор Л.Ф. Порфирьев;

с 1992 по 2007 год - заслуженный деятель науки РФ, профессор Э.Д. Панков.

с 2007 года по настоящее время - почетный работник высшего профессионального образования, профессор В.В. Коротаев.

1938 по 1970 кафедра входила в состав оптического факультета.

В 1970 году кафедра вошла в состав факультета оптико-электронного приборостроения, который в 1976 году был переименован в инженерно-физический факультет.

В 1998 г кафедра вошла в состав факультета оптико-информационных систем и технологий.

В 2015 году кафедра вошла в состав факультета лазерной и световой инженерии

Кафедра оптико-электронных приборов и систем (ОЭПиС) осуществляет подготовку профессионалов в области создания оптико-электронных и видеоинформационных приборов и систем, а также в области разработки их программного обеспечения.

Результаты научных исследований кафедры докладываются на ведущих мировых научных форумах, публикуются в виде научных статей и монографий.

Приборы, разработанные на кафедре, поставляются на предприятия России и на предприятия других стран.

Этот уникальный опыт передается нашим студентам.

На кафедре работают 6 докторов наук, профессоров, однако большую часть коллектива составляют молодые люди в возрасте от 18 до 35 лет, в том числе 11 молодых кандидатов наук.

Коллектив кафедры Оптико-электронных приборов и систем (ОЭПиС) – сформировавшаяся научная и научно-педагогическая школа, существующая с 1938 года.

За эти годы были подготовлены более тысячи специалистов, более ста докторов и кандидатов наук.

С 2007 г. заведующим кафедрой является почетный работник высшего профессионального образования Российской Федерации, профессор В.В. Коротаев.

Только в период с 2007 по 2015 год на кафедре были защищены 28 диссертаций на соискание ученой степени кандидата технических наук.

В 2012 году научно-педагогическая школа кафедры ОЭПиС «Оптико-электронное приборостроение» была внесена в реестр ведущих научных и научно-педагогических школ Санкт-Петербурга.

Подробная информация о кафедре ОЭПиС имеется на сайте кафедры: http://oep.ifmo.ru/

## **Павленко Никита Андреевич Сагайдачная Елена Александровна Чертов Александр Николаевич**

# **ФИЗИЧЕСКИЕ ОСНОВЫ ПОСТРОЕНИЯ ОПТИКО-ЭЛЕКТРОННЫХ ПРИБОРОВ**

**Учебно-методическое пособие**

## **Методические указания к выполнению лабораторных работ**

В авторской редакции Редакционно-издательский отдел Университета ИТМО Зав. РИО Н.Ф. Гусарова Подписано к печати Заказ № Тираж Отпечатано на ризографе

**Редакционно-издательский отдел Университета ИТМО** 197101, Санкт-Петербург, Кронверкский пр., 49